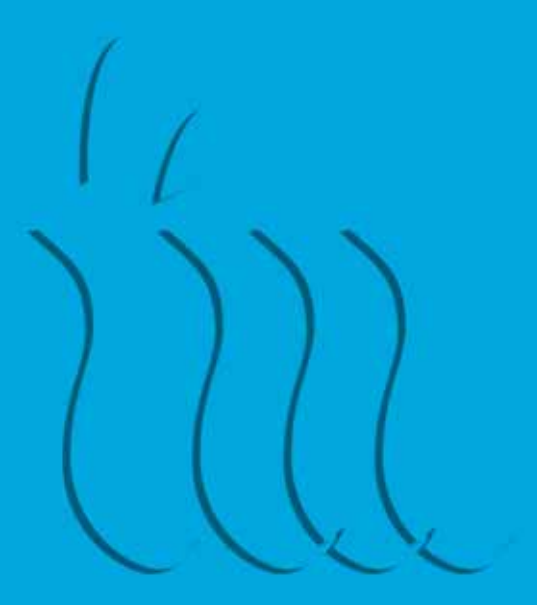

#### manuel de l'image coordonnée

MARITTIMO - IT FR - MARITIME<br>TOSCANA - LIGURIA - SARDEGNA - CORSE

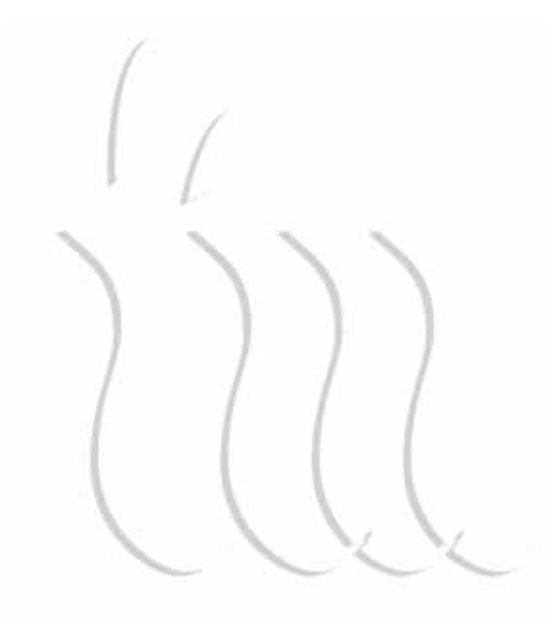

#### manuel de l'image coordonnée

MARITTIMO - IT FR - MARITIME TOSCANA - LIGURIA - SARDEGNA - CORSE

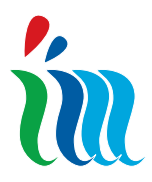

#### manuel de l'image coordonnée

# Sommaire

#### Chapitre 1/*Présentation*

#### Chapitre 2/*Marquage*

1.1 L'image coordonnée 1.2.1 Le Manuel

- 2.1 Le projet
- 2.2 Le symbole
- 2.3 Le logotype
- 2.4 L'usage correct des types de marque
- 2.5 La marque en couleurs et en positif
- 2.6 La marque en couleurs et en négatif
- 2.7 La marque dans les tons gris en positif
- 2.8 La marque dans les tons gris et en négatif
- 2.9 La marque monochromatique positive
- 2.10 La marque monochromatique négative
- 2.11 Les couleurs du marquage
- 2.12.1 Le caractère préférentiel primaire: Trajan
- 2.12.2 Le caractère préférentiel secondaire: Baskerville
- 2.12.3 Le caractère secondaire: Book Antiqua
- 2.13 Le Slogan

Chapitre 3/*La coordination des formats*

Chapitre 4/*Papier à en-tête*

- 3.1 Les systèmes des formats
- 4.1.1 Le papier à en-tête
- 4.1.2 Le papier à lettres
- 4.1.3 Papier à lettre 1ère page *Mise en page*
- 4.1.4 Papier à lettre 2ème page *Mise en page*
- 4.2 Carte de visite *Mise en page*
- 4.3 Enveloppe Universelle *Mise en page*
- 4.4 Grandes enveloppes
- 4.4.1 Grandes enveloppes *Mise en page*
- 4.5 Chemises porte-documents
- 4.5.1 Chemises porte- documents *Mise en page*

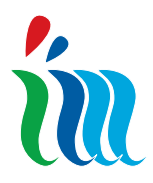

# MANUEL DE L'IMAGE COORDONNÉE Sommaire

#### Capitolo 5/*Promotion des évènements*

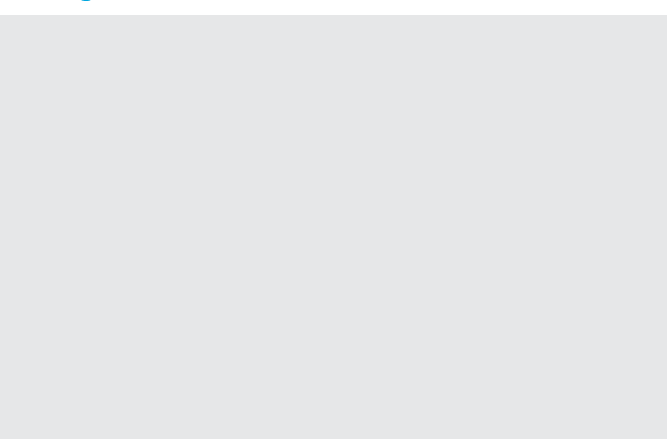

#### Capitolo 6/*L'édition*

#### Capitolo 7/*Panneaux et signalisation*

#### Capitolo 8/*Différents types d'application*

- 5.1 Promotion des évènements
- 5.1.1 Les éléments obligatoires de la Marque
- 5.2 L'emblème de l'Union Européenne
- 5.2.1 Emblème de l'Union Européenne *Exemples*
- 5.3 Invitations et dépliants
- 5.3.1 Invitations et dépliants *Exemple*
- 5.4 Affiches et affichettes
- 5.4.1 Affiches et affichettes *Exemple*
- 5.5 Programmes
- 5.5.1 Programmes *Exemples*
- 5.6 Banderoles et toiles de fond
- 5.7 Drapeaux, fanions et étendards
- 6.1 L'édition
- 6.1.1 Colophon
- 6.1.2 Frontispice
- 6.2 Livres/brochures/catalogues/dépliant *Couverture*
- 6.2.1 Livres/brochures/catalogues/dépliant *Mise en page - pages internes - Format UNI A4*
- 6.2.2 Livres/brochures/catalogues/dépliant *Mise en page - pages internes - Format UNI A5*
- 7.1 Panneaux et signalisation
- 7.2.1 Panneaux
- 7.2.2 Signalisation d'identification externe
- 7.2.3 Signalisation interne
- 8.1 Différents types d'application
- 8.2 Sachets
- 8.3 Tapis pour souris
- 8.4 Cartes et badges
- 8.5 Jaquettes pour CD/DVD
- 8.6 Gadgets

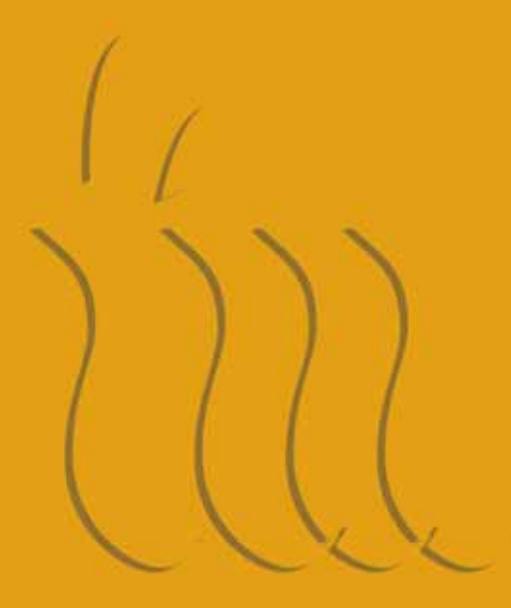

## Chapitre 1/ Présentation

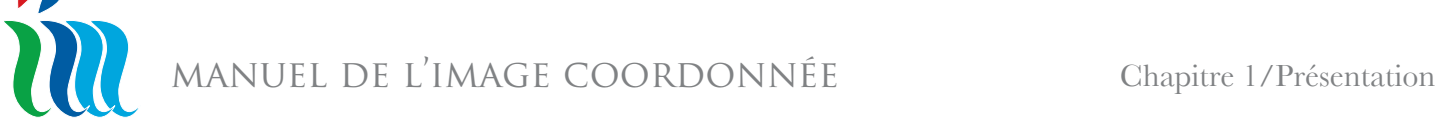

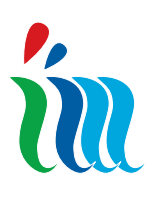

#### 1.1 L'immage coordonnée

L'image coordonnée est formée par un ensemble d'expressions et/ou de manifestations externes qui sont perçues et appréciées par l'observateur externe. L'image caractérise ou identifie une identité en définissant sa spécificité et en lui conférant une personnalité.

La création de l'image dépend de nombreux facteurs: la qualité des services et le savoir faire du personnel. Cette image peut être orientée et ciblée sur des objectifs spécifiques, et peut être coordonnée en fonction des destinataires potentiels.

La Région Toscane, en sa qualité d'Autorité de Gestion Unique (AGU) du Programme Opérationnel de Coopération Transfrontalière "Italie - France Maritime" 2007-2013 (PO) s'est dotée d'une marque - logotype pour identifier les caractères spécifiques du Programme. A cette fin, les éléments graphiques, élaborés pour distinguer tout ce qui exprime les initiatives liées au PO, sont définis dans le présent Manuel, en accord avec les stratégies définies par l'AGU et par les administrations territoriales italiennes et françaises concernées, et en harmonie avec les directives de la Commission européenne qui règlent les activités d'information et de communication des Fonds structurels.

Tous les sujets concernés par le PO qui travaillent en dehors de l'AGU doivent respecter les lignes directrices et les règles du manuel. Ces règles doivent être appliquées et non pas interprétées: les opérateurs auront donc un cadre prédéterminé à l'intérieur duquel ils pourront exprimer leur créativité.

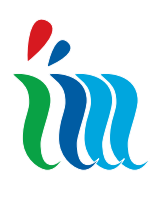

#### 1.2.1 Le Manuel

L'image coordonnée du PO s'adresse à toutes les sujets, internes et externes, concernées par le PO. Elles devront utiliser de manière correcte toutes les lignes directrices du projet pour l'identité visuelle. Le Manuel est l'instrument qui permet d'appliquer de manière précise les concepts et les règles contenues dans le projet d'identité visuelle en garantissant en même temps une diffusion efficace des principes de visibilité des Fonds de l'Union Européenne, et de la qualité des projets et des initiatives de communications mises en place par l'AGU et par les bénéficiaires. Le Manuel indique toutes les règles graphiques inhérentes au projet d'identité visuelle du PO Maritime. Les vecteurs sont définis par leurs composantes essentielles, la structure, les caractères, les dimensions et le Manuel guide l'opérateur pour leur application correcte.Le Manuel est un instrument de travail qui permettra de communiquer l'extérieur de manière homogène et efficace. Sa structure a été élaborée pour permettre à tous les opérateurs de concevoir facilement un format spécifique de communication. Il contient de nombreuses applications de routine (des applications qui ne demandent pas de créativité particulière) facilement modifiables selon les exigences de chaque opérateur.Tous les thèmes sont indiqués dans le sommaire.

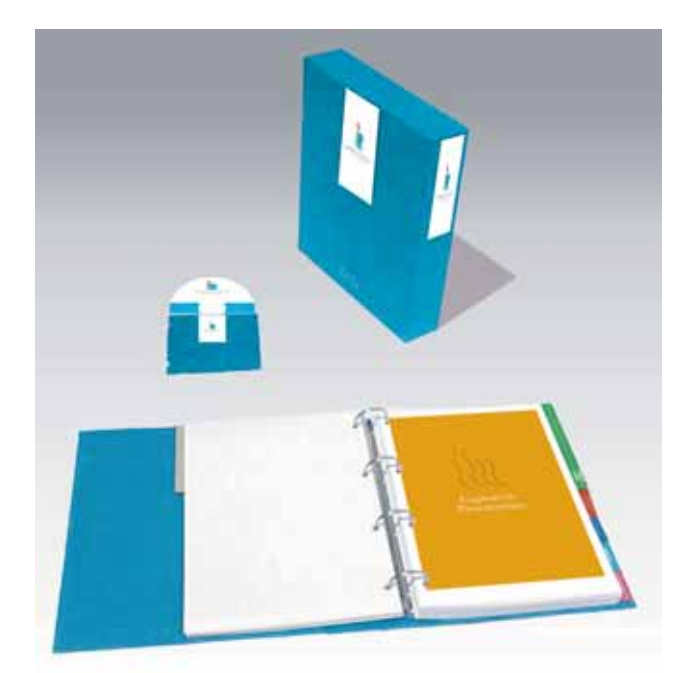

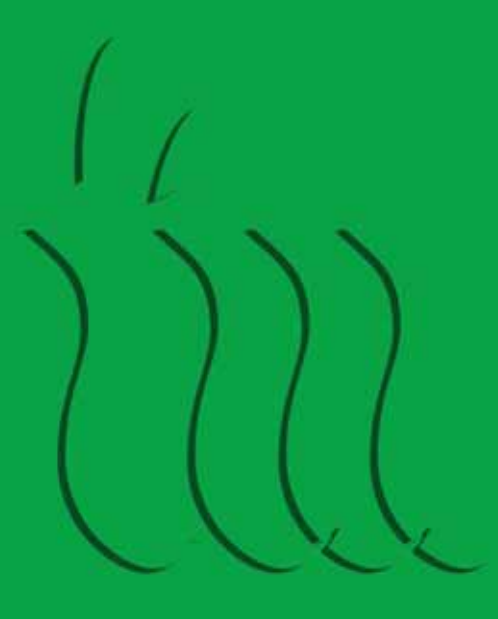

Chapitre 2/ Marquage

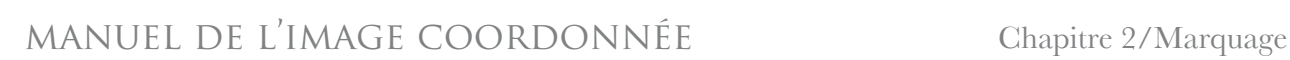

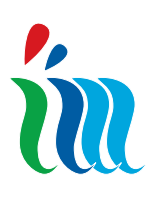

### 2.1 Le projet

Le projet a été développé en agrandissant les initiales de la dénomination complète *Italie - France - Maritime* et les couleurs des drapeaux italien et français avec un signe graphique dynamique qui exprime efficacement la composante du signe de base : le mouvement de la mer, qui permet de visualiser l'essence et le caractère du Programme Opérationnel de Coopération Transfrontalière "Italie – France Maritime" 2007-2013. Dans les pages qui suivent nous décrivons les

éléments de base de la marque, c'est à dire la philosophie sur laquelle repose le projet d'image visuelle.

Par la suite nous analyserons toutes les situations où la couleur et le noir et blanc peuvent contribuer à augmenter l'efficacité et l'identification de la marque.

Enfin nous analyserons les applications principales de l'image sont analysées afin de transmettre ou de proposer leur appartenance à un ensemble coordonné qui apparaît de manière claire au public et/ou aux autres opérateurs concernés, leur permettant ainsi de participer aux différents moyens de communication de la stratégie communicative utilisée.

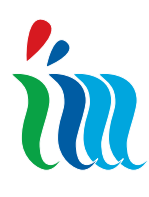

#### 2.2 Le symbole

Le signe est composé par un premier élément vertical vert sur lequel est placé un point de forme triangulaire en rouge. Cette partie du symbole reprend les couleurs du drapeau italien et représente la lettre "**i**" (ITALIE).

Le deuxième point de forme triangulaire en bleu, ensemble avec les deux signes que nous avons précédemment décrits, reprend les couleurs symboliques du drapeau français et représente la lettre "**f**" (FRANCE).

Le symbole est complété par trois éléments verticaux, dont un est en bleu foncé et les deux autres en bleu clair, pour évoquer chromatiquement la couleur de l'eau et représenter la lettre "**m**" (MARITIME).

La marque se prête à différents niveaux d'interprétation dont la synthèse est l'intégration de ses éléments fondamentaux :

- les territoires des deux nations et leurs couleurs d'identification

- la mer qui à partir d'élément de séparation ou d'obstacle se transforme en signe qui unit les régions européennes dans un effort commun de coopération.

Sauf dans les cas indiqués explicitement, le symbole ne devra jamais être utilisé seul mais toujours en association avec le logotype dans les versions et dans les rapports dimensionnels autorisés et décrits par le Manuel.

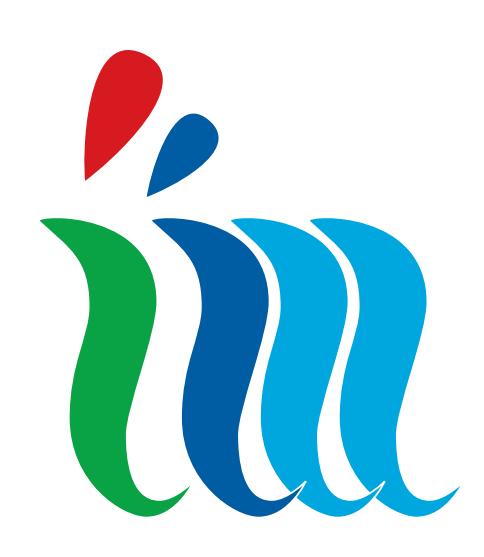

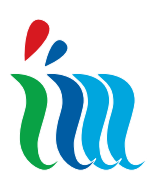

#### MANUEL DE L'IMAGE COORDONNÉE Chapitre 2/Marquage

### 2.3 Le logotype

Le logotype est formé par le texte suivant: MARITTIMO - IT FR - MARITIME. Il place le nom du PO sur une ligne idéale de dignité linguistique égale entre les deux pays transfrontaliers (Italie, indiquée IT, France, indiquée FR, pour reprendre les codes-pays internationaux utilisés pour les adresses internet). Dans la ligne du dessous sont ensuite indiquées les régions éligibles du Programme avec leur dénomination linguistique respective. Le logotype est dérivée du caractère Trajan et est toujours utilisée en association avec le symbole dans les différentes versions et avec les rapports dimensionnels autorisés et décrits par le Manuel.

#### MARITTIMO - IT FR - MARITIME TOSCANA - LIGURIA - SARDEGNA - CORSE

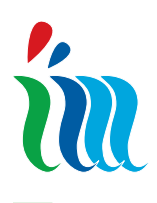

#### 2.4 L'usage correct des types de marque

Dans ce Chapitre on définit le domaine optimal pour l'utilisation correcte des différentes déclinaisons chromatiques du symbole.

#### *Le symbole en couleurs*

- papier à en-tête et documents formels des organismes de gestion du PO, comme par exemple: règlements, guides de mise en œuvre, plan de communication, avis publics, rapports annuels d'exécution, rapports d'évaluation - invitations, dépliants, affiches, affichettes, banderoles, publicité d'évènements de grand intérêt, site web

- produits de l'édition
- panneaux, fanions, bannières, étendards
- gadgets

#### *Le symbole en tonalités grises*

- procès-verbales de l'AGU, du Comité de Suivi, du Comité Directeur, des responsables administratifs des territoires du PO

- compte rendus des réunions, documents informels, télécopies

- sur les formulaires internes et externes des

m

structures de gestion du PO et pour les poinçonnages - fiche de présence, documentation sur papier des bénéficiaires, fiches, compte rendus comptables etc. - représente la marque standard à adopter sur les journaux et/ou les magazines d'information pour la publication des avis de concours et/ou d'évènements de différent type concernant le PO. - peut être également utilisé pour les évènements spéciaux dans la version imprimée en noir et blanc (par exemple les actes d'une conférence) et sur les produits d'édition comme les dépliants, plaquettes, catalogues, brochures et livres,

#### *Le symbole monochromatique (quand le support ne permet pas l'utilisation du symbole en couleur)*

- papier à en-tête et documents formels du Secrétariat Technique Conjoint, règlements, guide de mise en œuvre, plans de communication etc. Il peut être utilisé également sur les produits d'édition comme les dépliants et les plaquettes, les catalogues, brochures et livres, CD/DVD, gadgets, etc., en impression monochromatique mais toujours dans les tonalités de la marque (Chapitre 2.11).

12

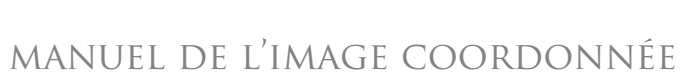

# in

#### 2.5 La marque en couleurs et en positif

Dans les rapports préférentiels codifiés, le symbole et le logotype peuvent être appliqués en couleurs. Le logotype est toujours en noir.

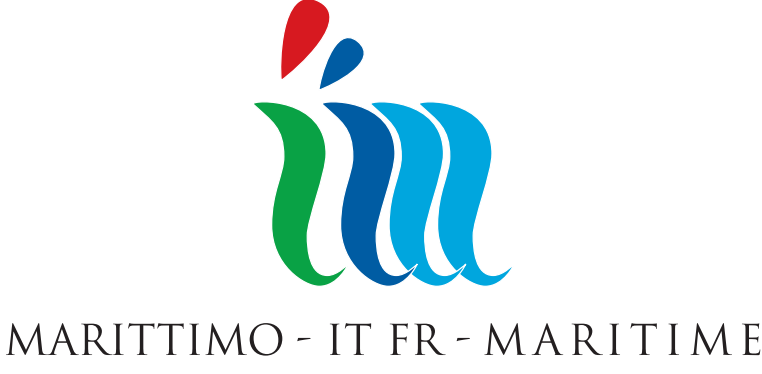

TOSCANA - LIGURIA - SARDEGNA - CORSE

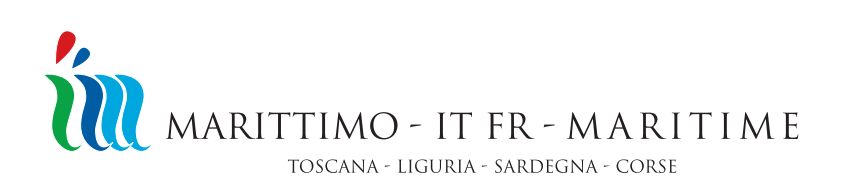

*Applications de dimensions petites et très petites (de 5 mm à 9 mm)*

*Applications de grandes dimensions*

*(à partir de 10 mm)*

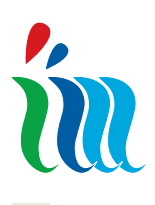

#### 2.6 La marque en couleurs et en négatif

Le symbole et le logotype peuvent être appliqués de manière négative, toujours dans le respect des rapports préférentiels codifiés. C'est notamment le cas quand la couleur de fond ne permet pas une lecture nette du symbole positif. Le logotype est toujours en blanc.

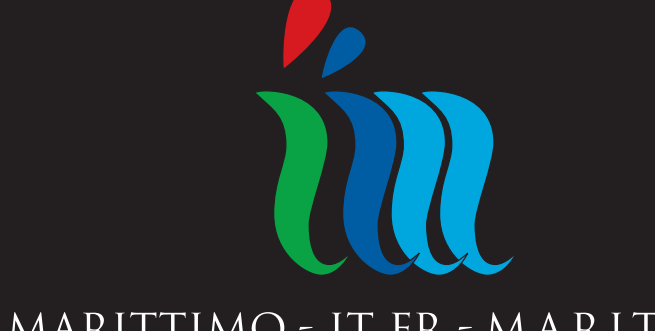

*Applications de grandes dimensions (à partir de 10 mm)*

#### MARITTIMO - IT FR - MARITIME

TOSCANA - LIGURIA - SARDEGNA - CORSE

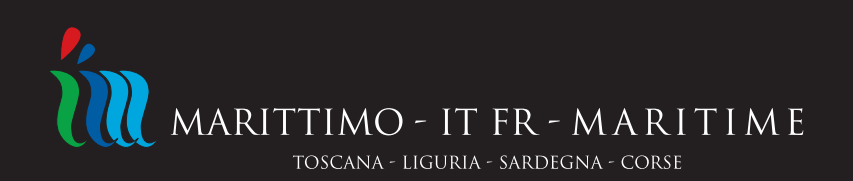

*Applications de dimensions petites et très petites (de 5 mm à 9 mm)*

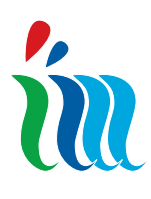

#### manuel de l'image coordonnée

#### 2.7 La marque dans les tons gris en positif

Dans les rapports préférentiels codifiés le symbole et le logotype peuvent être appliqués dans une version chromatique qui reproduit en noir et blanc les différentes tonalités du symbole en couleur. Le résultat est une version composée par différentes tonalités grises. Les pourcentages de gradation sont les suivants: 30%, 40%, 50%, 70% Le logotype est toujours en noir.

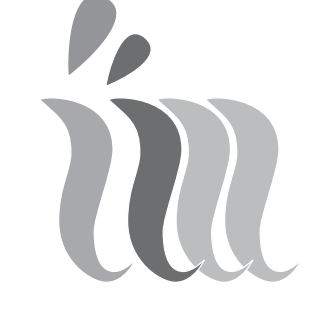

*Applications de grandes dimensions (à partir de 10 mm)*

#### MARITTIMO - IT FR - MARITIME

TOSCANA - LIGURIA - SARDEGNA - CORSE

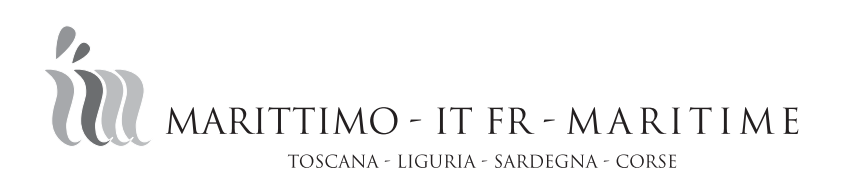

*Applications de dimensions petites et très petites (de 5 mm à 9 mm)*

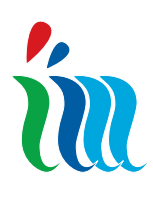

### 2.8 La marque en tonalités grises et en négatif

Dans le respect des rapports préférentiels codifiés, le symbole et le logotype peuvent être appliqués en version chromatique reproduisant en noir et blanc les différentes tonalités du symbole en couleur. Le résultat est une version composée par différentes tonalités grises. Cette version peut être également appliquée en négatif. C'est le cas quand la couleur de fond ne permet plus une lecture nette du symbole positif. Les pourcentages de gradation sont les suivants : 30%, 40%, 50%, 70% Le logotype est toujours en blanc

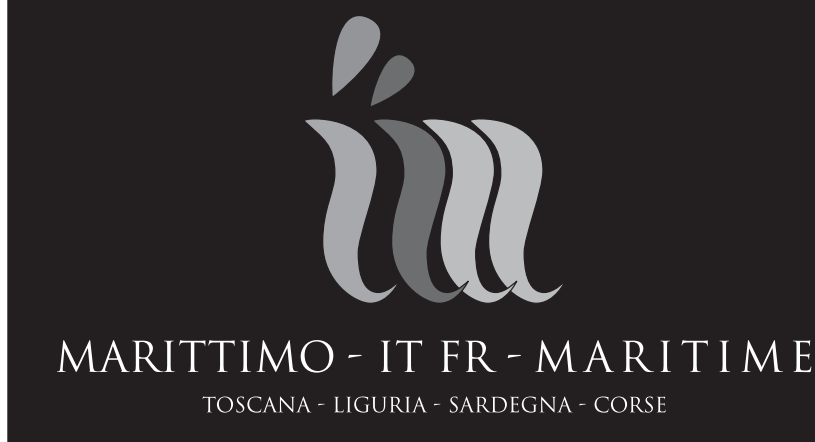

MARITTIMO - IT FR - MARITIME TOSCANA - LIGURIA - SARDEGNA - CORSE

*Applications de dimensions petites et très petites (de 5 mm à 9 mm)*

*Applications de grandes dimensions*

*(à partir de 10 mm)*

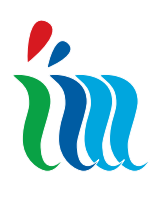

### 2.9 La marque monochromatique positive

Dans le respect des rapports préférentiels codifiés, le symbole et le logotype peuvent être appliqués en version monochromatique, dans une des 4 couleurs de la marque. Les pourcentages de gradation sont les suivants : 30%, 40%, 50%, 100% Le logotype est toujours en noir

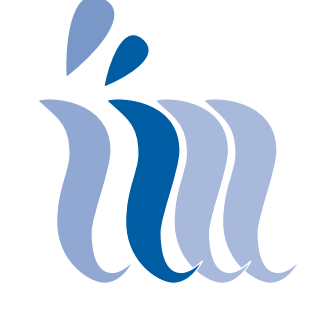

*Applications de grandes dimensions (à partir de 10 mm)*

#### MARITTIMO - IT FR - MARITIME

TOSCANA - LIGURIA - SARDEGNA - CORSE

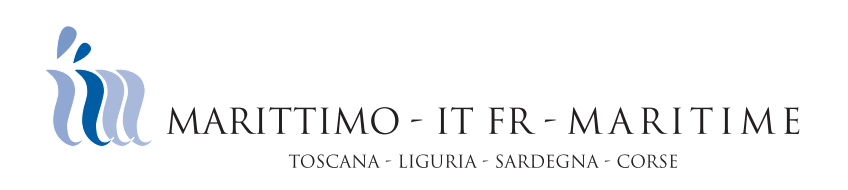

*Applications de dimensions petites et très petites (de 5 mm à 9 mm)*

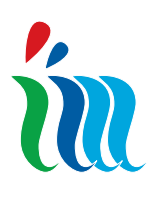

### 2.10 La marque monochromatique négative

Dans le respect des rapports préférentiels codifiés, le symbole et le logotype peuvent être appliqués en version monochromatique, dans une des 4 couleurs de la marque, même en négatif. C'est le cas quand la couleur de fond ne permet plus une lecture nette de la marque en positif. Les pourcentages de gradation sont les suivants : 30%, 40%, 50%, 100% Le logotype est alors toujours en blanc.

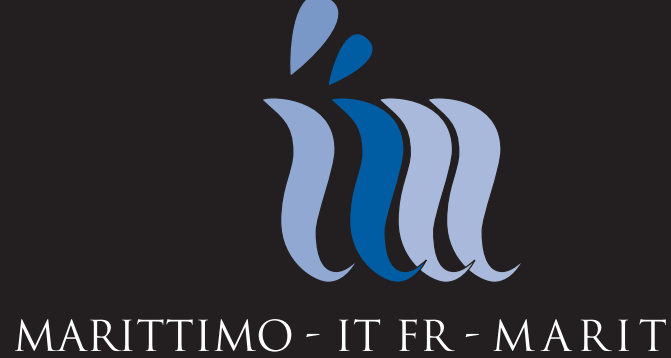

*Applications de grandes dimensions (à partir de 10 mm)*

#### MARITTIMO - IT FR - MARITIME

TOSCANA - LIGURIA - SARDEGNA - CORSE

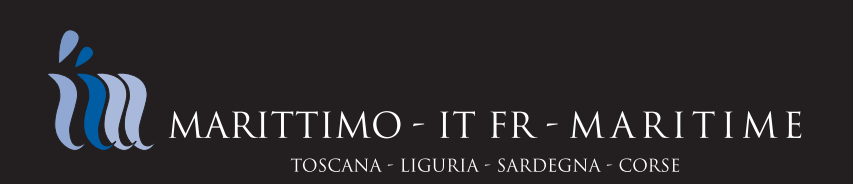

*Applications de dimensions petites et très petites (de 5 mm à 9 mm)*

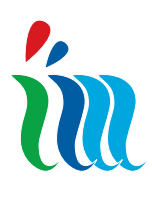

#### manuel de l'image coordonnée Chapitre 2/Marquage

### 2.11 Les couleurs du marquage

Nous fournissons ici de suite une liste des différentes définitions des éléments du marquage (symbole et logotype) quand on l'utilise dans ses versions préférentielles, en couleurs, dans les tons gris ou monochromatique. Pour l'impression typolithographique, sérigraphique et par ordinateur : - CMYK (quadrichromie) Pour vidéo et internet:  $-$  RGB Pour les vernis: - RAL Les couleurs ne peuvent être ni changées ni même modifiées partiellement

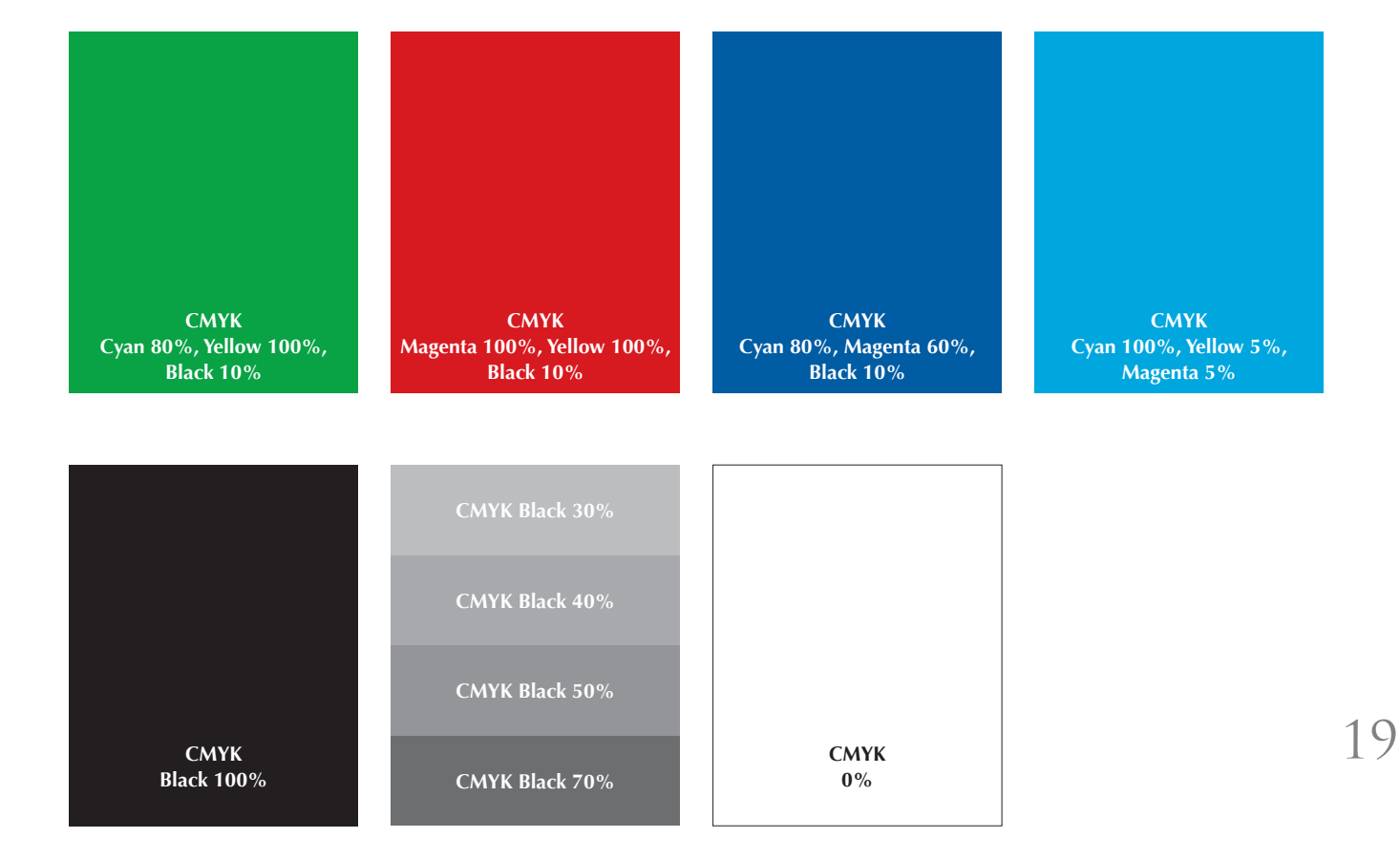

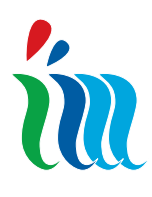

### 2.12.1 Le caractère préférentiel primaire: Trajan

Le caractère préférentiel primaire est *Trajan* à utiliser pour:

- le logotype

- les prénoms et les noms des cartes de visite et des badges

- les titres des évènements et/ou des projets sur des vecteurs d'image (dépliants, invitations, catalogues, livres, etc.) réalisés par l'AGU ou par les bénéficiaires.

Le corps des caractères du titre dépend de l'imprimé, de sa conception graphique, de sa dimension. Le graphiste devra chercher un juste équilibre entre la figure et la typographie, sans jamais diminuer l'efficacité du marquage par la présence de parties de texte trop encombrantes .

#### Trajan

#### abcdefghkijlmnopqrstuvwxyz 0123456789 ABCDEFGHKIJLMNOPQRSTUVWXYZ ,.;:!?

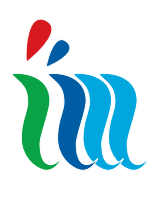

### 2.12.2 Le caractère préférentiel secondaire: Baskerville

Pour tous les textes figurant sur les vecteurs d'information et de communication des organismes de gestion du PO il faudra utiliser le caractère préférentiel secondaire *Baskerville* dans toutes ses déclinaisons.

Il sera utilisé en gras pour les textes de l'AGU, du Comité Directeur et du Secrétariat Technique Conjoint.

Le caractère *Baskerville* doit être utilisé pour tous les textes contenus sur les vecteurs d'image (dépliants, invitations, catalogues, livres, etc.) réalisés par l'AGU ou par les bénéficiaires Le caractère *Baskerville* peut être utilisé également pour les titres quand la dimension des vecteurs d'image ne permet pas d'utiliser le caractère primaire *Trajan*.

Baskerville Regular abcdefghkijlmnopqrstuvwxyz 0123456789 ABCDEFGHKIJLMNOPQRSTUVWXYZ ,.;:!?

Baskerville Italic *abcdefghkijlmnopqrstuvwxyz 0123456789 ABCDEFGHKIJLMNOPQRSTUVWXYZ ,.;:!?*

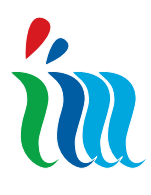

### 2.12.3 Le caractère secondaire: Book Antiqua

Le caractère secondaire *Book Antiqua* doit être utilisé pour tous les textes qui sont produits et imprimés par les structures de gestion du PO, comme par exemple: les rapports, compte rendus de gestion et télécopies.

#### Book Antiqua Regular abcdefghkijlmnopqrstuvwxyz 0123456789 ABCDEFGHKIJLMNOPQRSTUVWXYZ ,.;:!?

Book Antiqua Bold

#### **abcdefghkijlmnopqrstuvwxyz 0123456789 ABCDEFGHKIJLMNOPQRSTUVWXYZ ,.;:!?**

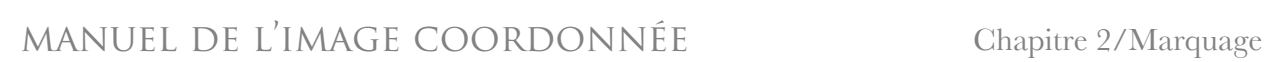

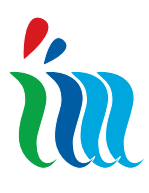

### 2.13 Le Slogan

Pour communiquer vers l'extérieur la philosophie qui est à la base du PO, l'AGU a adopté le slogan suivant:

*La Cooperazione al cuore del Mediterraneo La Coopération au cœur de la Méditerranée* Le slogan devra toujours figurer sur les vecteurs d'image produits par l'AGU, en italien aussi bien qu'en français, en suivant les exemples dans les chapitres successifs du Manuel.

Les vecteurs d'image des bénéficiaires doivent reporter le slogan dans la langue dans laquelle ils sont produits. La position du slogan est confiée à la créativité des graphistes, mais devra respecter les mises en page prédéterminées qui seront illustrées dans les chapitres successifs du Manuel. Pour le slogan il faudra toujours utiliser le caractère *Baskerville italic*.

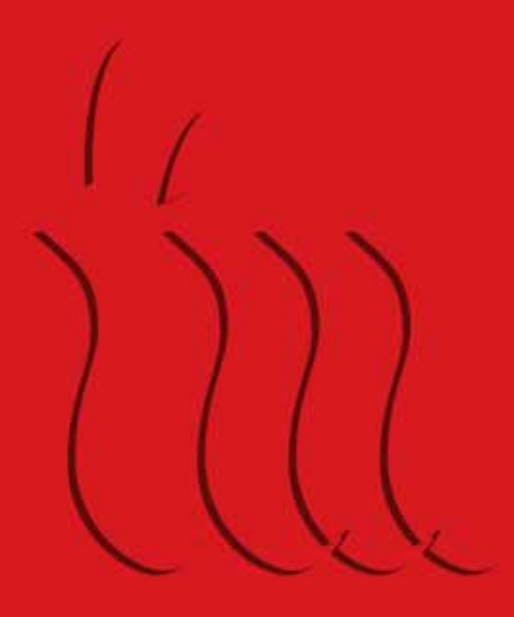

Chapitre 3/ La coordination des formats

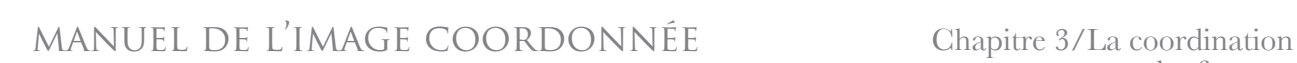

### 3.1 Les systèmes des formats

Dans le but d'obtenir des produits d'impression homogènes qui correspondent à une image visuelle unitaire, nous proposons d'utiliser les formats les plus communs et fréquents.

- Pour les papiers à en-tête, formulaires, invitations et produits d'édition: formats UNI

- Pour les enveloppes universelles de type commercial, avec ou sans fenêtre:

cm 22 x 11, cm 23 x 11

**in** 

- Pour les affiches et affichettes:

cm 35 x 70, cm 50 x 70, cm 70 x 100 L'utilisation de formats universels facilite les procédures d'impression, le choix des différents types de papier, le conditionnement des produits d'édition et d'articles de bureau, et rend beaucoup plus aisé l'archivage de ce matériel.

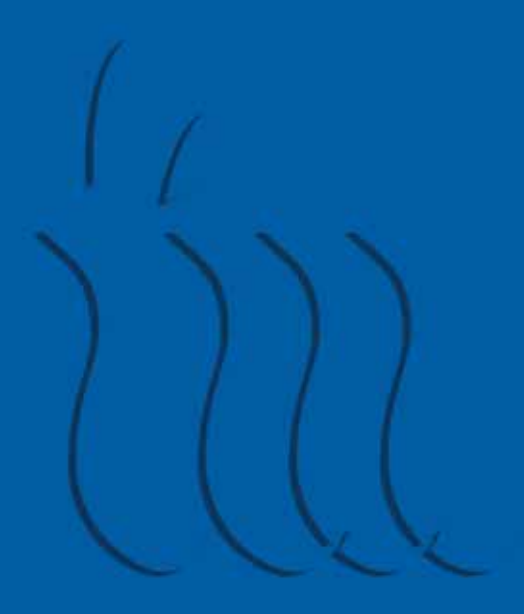

# Chapitre 4/ Papier à en-tête

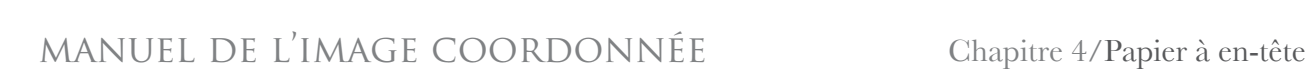

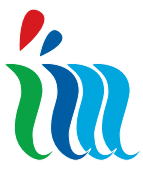

### 4.1.1 Le papier à en-tête

Les papiers à en-tête sont le vecteur d'image le plus direct. Leur efficacité se base sur l'élégance et la cohérence graphique et surtout sur l'uniformité de la mise en page du texte, l'utilisation des mêmes caractères et corps, le respect scrupuleux des normes d'écriture indiquées à titre d'exemple et toutes les procédures signalées par la suite.

Pour cette raison nous recommandons le respect rigoureux des indications du Manuel afin de ne pas diminuer l'efficacité de l'image coordonnée du PO.

Typologie a): AGU (le cas échéant), Secrétariat Technique Conjoint - marque en couleurs et en positif.

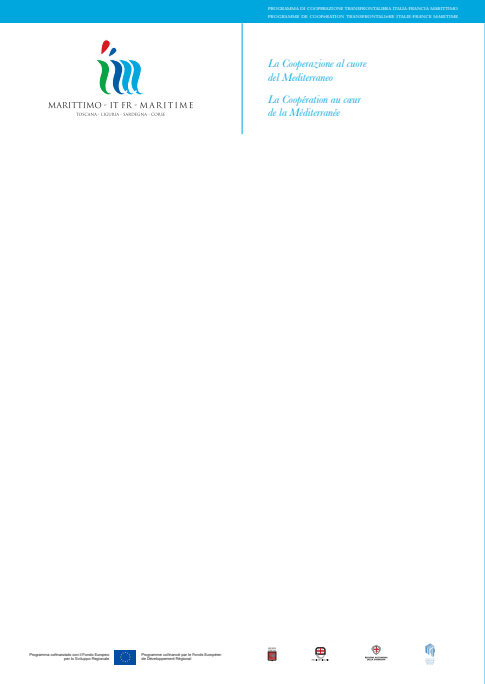

**Typologie A**

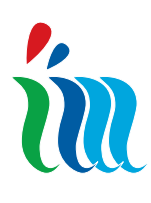

### 4.1.2 Le papier à lettres

Le papier à lettres est composé de deux feuilles: la première page et les feuilles successives. La partie haute de la première page (qui correspond environ à 1/3 de toute la feuille, mm 105), contient les informations sur la structure de gestion du PO (expéditeur) et du destinataire, les coordonnées de la lettre (date, protocole et page) et l'objet . L'adresse de l'expéditeur est indiquée en haut, alignée en drapeau avec le logotype. L'adresse du destinataire a une position bien précise: à droite alignée avec l'adresse de l'expéditeur et de manière à être visible dans les enveloppes avec fenêtre.

Le texte de la lettre suit l'alignement qui laisse une marge constante à gauche de 20 mm, afin de permettre de classer facilement la feuille. Sur la droite le texte suivra pour la longueur maximale de la ligne la référence de la partie graphique en bas à droite qui contient le logo de la Collectivité Territoriale de Corse ; le texte devra être en minuscule avec des majuscules en début de phrase, en caractère Book Antiqua corps 12, interligne 12 points avec la seule exception de l'objet qui peut être en caractères gras et sera mis en page avec drapeau à gauche justifié. Le texte de la lettre sur la feuille de la 1ère page devra être écrit sous le signe du pliage (tiret en haut à gauche).

Le texte des pages successives commencera, aligné à gauche et en suivant les indications susmentionnées, à la même hauteur du commencement du texte de l'adresse de la première page (56 mm).

A partir de cette page le texte ne devra jamais descendre en dessous du tiret placé à 29 mm du bas.

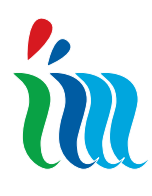

#### 4.1.3 Papier à lettre - 1ère page - *Mise en page*

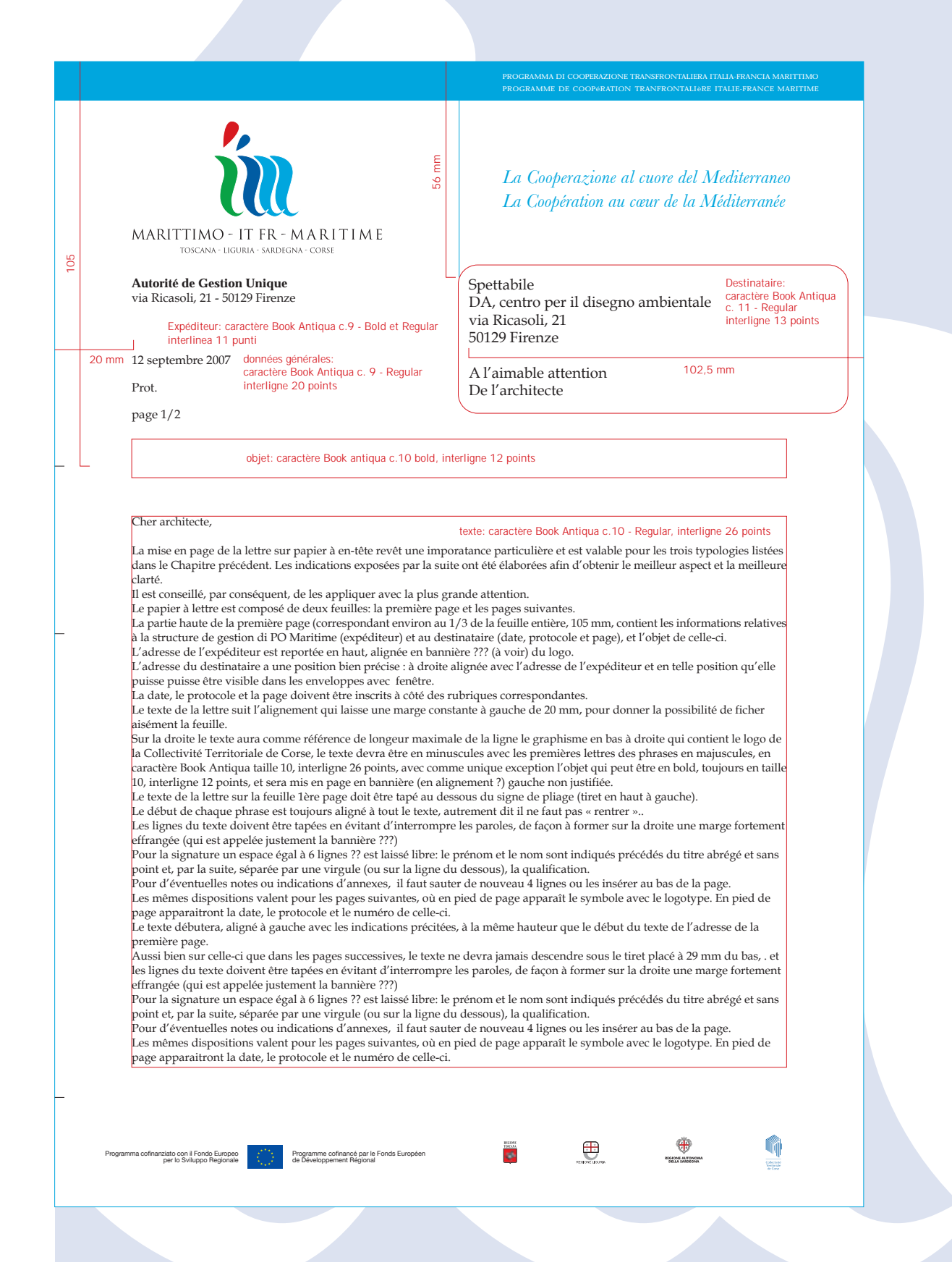

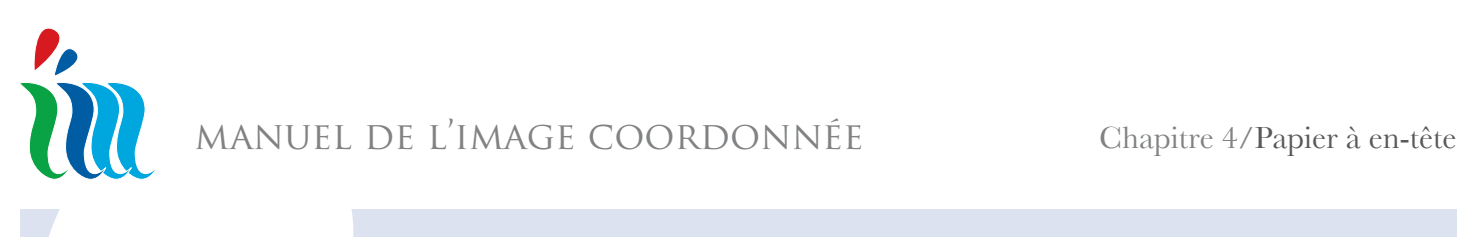

### 4.1.4 Papier à lettre - 2ème page - *Mise en page*

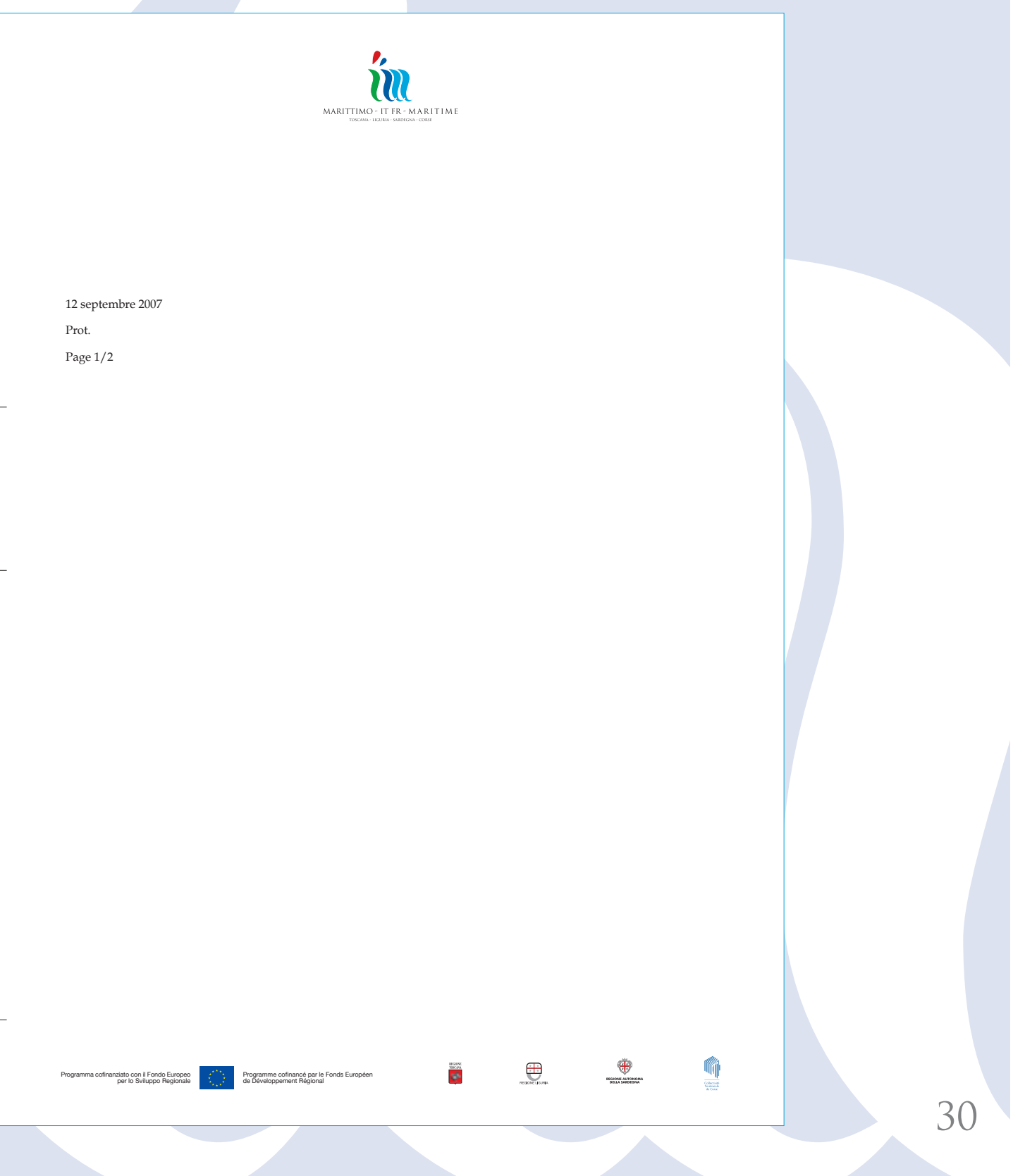

31

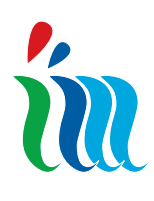

#### manuel de l'image coordonnée

#### 4.2 Carte de visite - *Mise en page*

Les dimensions de la carte de visite sont 50x80 mm et la mise en page est horizontale. Y figurent le symbole et le logotype en couleur et le slogan du PO.

La carte de visite contient: prénom, nom, structure de gestion d'appartenance, adresse de courrier électronique, adresse et numéro de téléphone. L'impression du texte est en couleur noire pour le logotype, tandis que le prénom et le nom et la structure de gestion d'appartenance sont en gris (noir 80%). Les autres indications (slogan et adresse courriel) doivent suivre le CMYK suivant:

Cyan 100%,

Yellow  $5\%$ ,

Magenta 5%.

Pour le logotype, le prénom et le nom, le caractère à utiliser est Trajan, pour toutes les autres indications il faut utiliser le caractère Baskerville. Pour l'impression nous recommandons d'utiliser du carton pour cartes de visite blanc à 300 g.

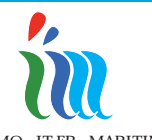

MARITTIMO - IT FR - MARITIME toscana - liguria - sardegna - corsE

50 mm

#### PRÉNOM NOM

*Responsabile dell'istruttoria e della gestione dei progetti Chargée d'instruction et de gestion des projets*

prénom.nom@maritimeit-fr.net

La Cooperazione al cuore del Mediterraneo

La Coopération au coeur de la Méditerranée

*Segretariato Tecnico Congiunto P.O. It-Fr Marittimo via Marradi, 116 57126 Livorno (Italy) Tel. +39.0586 849712 Secrétariat Technique Conjoint P.O. It-Fr Marittimo*

80 mm

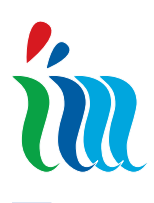

### 4.3 Enveloppe Universelle - *Mise en page*

L'enveloppe au format universel, sans fenêtre mesure 230x110 mm et est utilisée pour la correspondance normale, les communications et les imprimés, comme par exemples les invitations ou les dépliants. L'expéditeur et son adresse sont placés sous la Marque et alignés au logotype. Dans le cadran à droite en bas se trouvera l'étiquette ou sera retranscrite l'adresse complète du destinataire. Nous vous recommandons d'utiliser du papier

pour lettres de 120 et/ou 90 g.

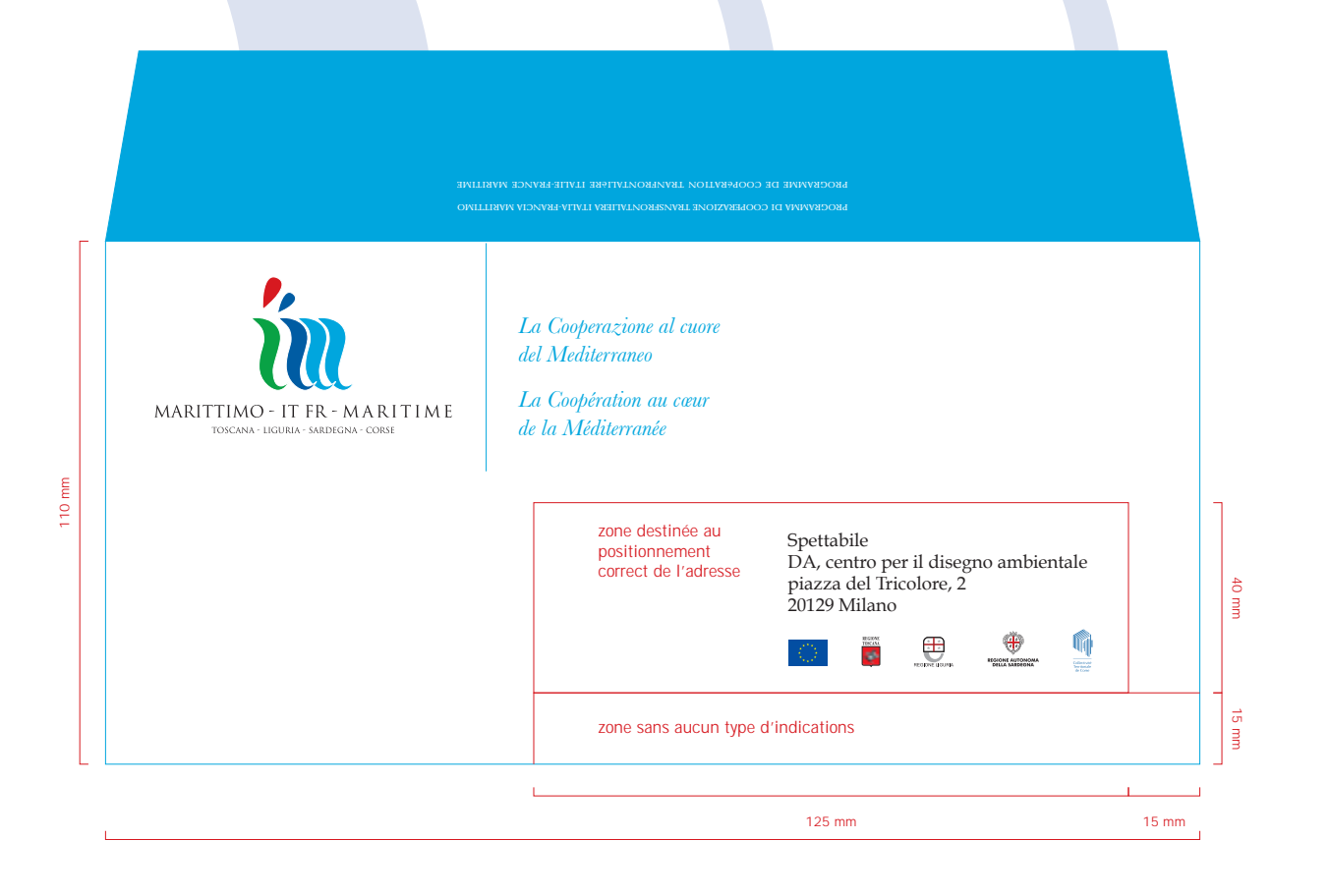

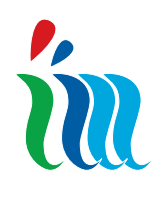

#### 4.4 Grandes enveloppes

Il est parfois nécessaire d'utiliser de grandes enveloppes pour l'envoi de différents formats, brochures, livres, dessins ou autre matériel encombrant.

Ces enveloppes possèdent différents formats, parfois elles ont un soufflet où elles sont renforcées pour l'envoi d'objets fragiles ou lourds.

*La partie imprimée n'a que deux mesures, une pour les enveloppes de petit format, l'autre pour le grand format.* L'impression est de couleur noire.

Le marquage devra être dans les gradations grises suivantes: 30%, 40%, 50%, 70%.

Normalement elles sont faites en papier à 100g.

Les formats pour le *marquage petit* sont:

- enveloppe normale cm 26 x 18,7

- enveloppe à soufflet cm 26,5 x 18,8

Les formats pour le *marquage grand* sont: - enveloppe en forme de pochette renforcée cm 39 x 26

- enveloppe à soufflet renforcée cm 30 x 42
- enveloppe normale cm 30 x 40
- enveloppe à soufflet cm 40 x 30 - enveloppe normale cm 36 x 25,7
- enveloppe à soufflet cm 36 x 25,9
- enveloppe normale cm 33,3 x 23
- enveloppe à soufflet cm 33,3 x 22,7

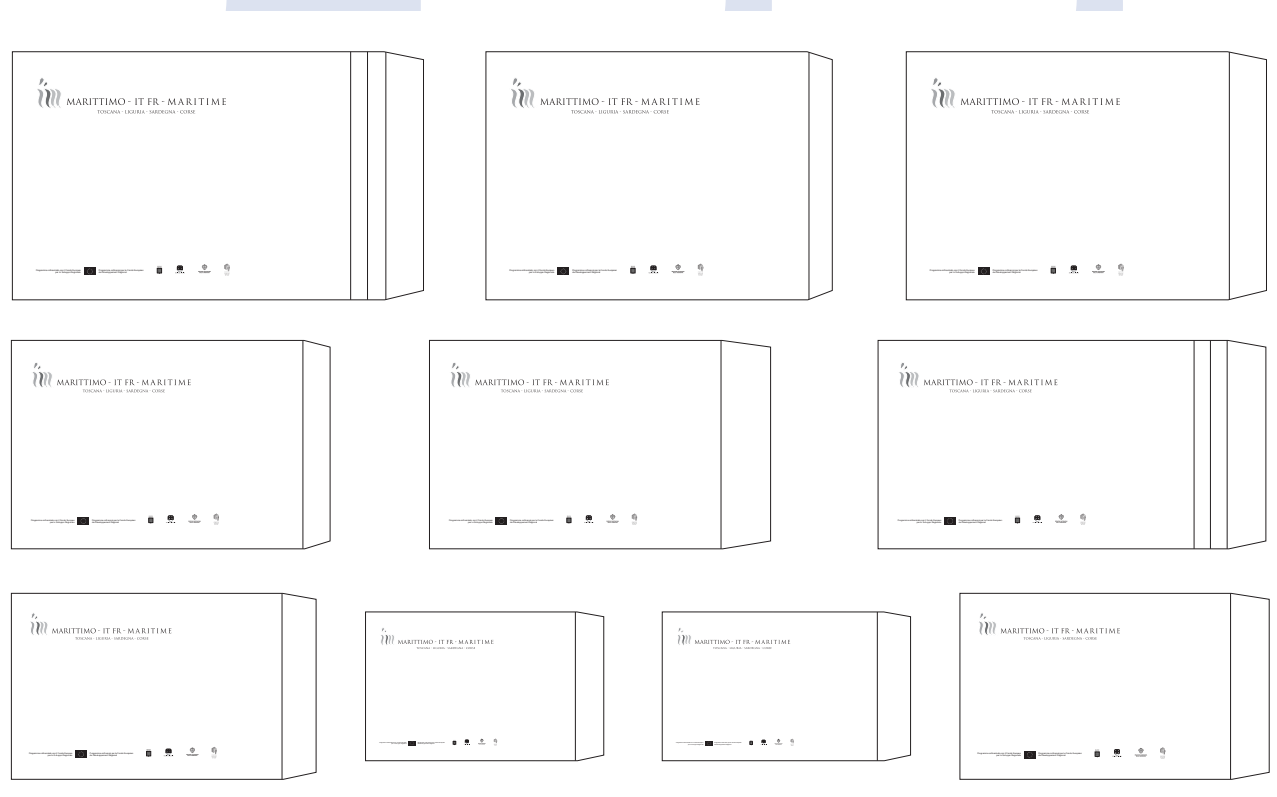

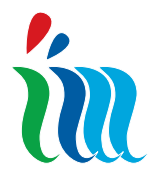

dimension variable

limension variable

manuel de l'image coordonnée Chapitre 4/Papier à en-tête

### 4.4.1 Grandes enveloppes - *Mise en page*

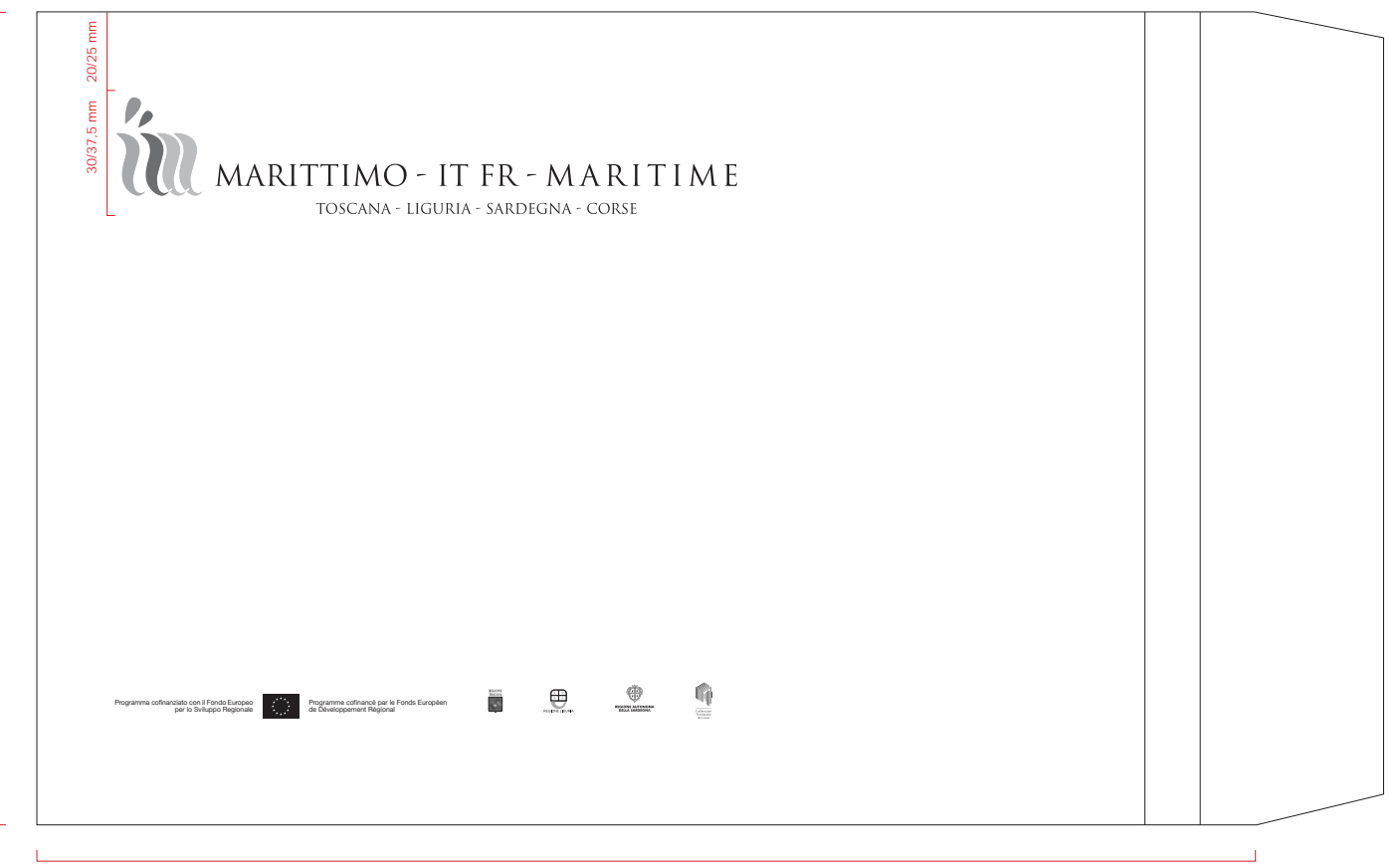

dimension variable

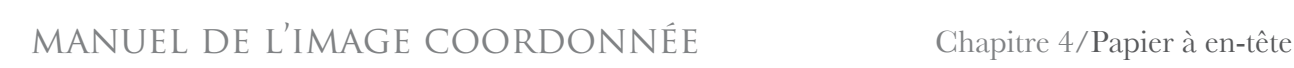

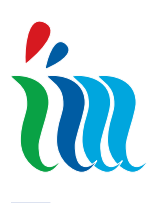

#### 4.5 Chemises porte-documents

Les chemises porte-documents peuvent être utilisées par les structures de gestion du PO pour organiser le travail, mais surtout lors d'évènements, pour distribuer du matériel d'information (programmes, bloc notes, communiqués de presse, rapports etc.) aux participants.

Leur format est de 22x30,7 cm quand elles sont fermées et nous conseillons d'utiliser les éléments fondamentaux présents dans la mise en page du Manuel comme point de départ pour l'élaboration graphique des chemises porte-documents. Nous recommandons :

- d'utiliser toujours la marque avec le logotype en couleur pour tous les évènements organisés par l'AGU que ce soit pour les chemises destinées au travail que pour celles des réunions du Comité de Suivi, du Comité Directeur et des organismes de gestion du PO.

- d'utiliser toujours la marque avec le logotype en couleur pour tous les évènements organisés par les bénéficiaires du projet et pour toutes les informations sur les réunions et les évènements liés au projet.

Pour la réalisation des chemises porte-documents, selon l'usage qui en sera fait, nous conseillons d'utiliser du papier avec un grammage de 250/320.

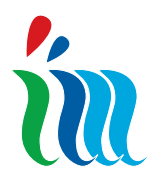

manuel de l'image coordonnée

### 4.5.1 Chemises porte-documents - *Mise en page*

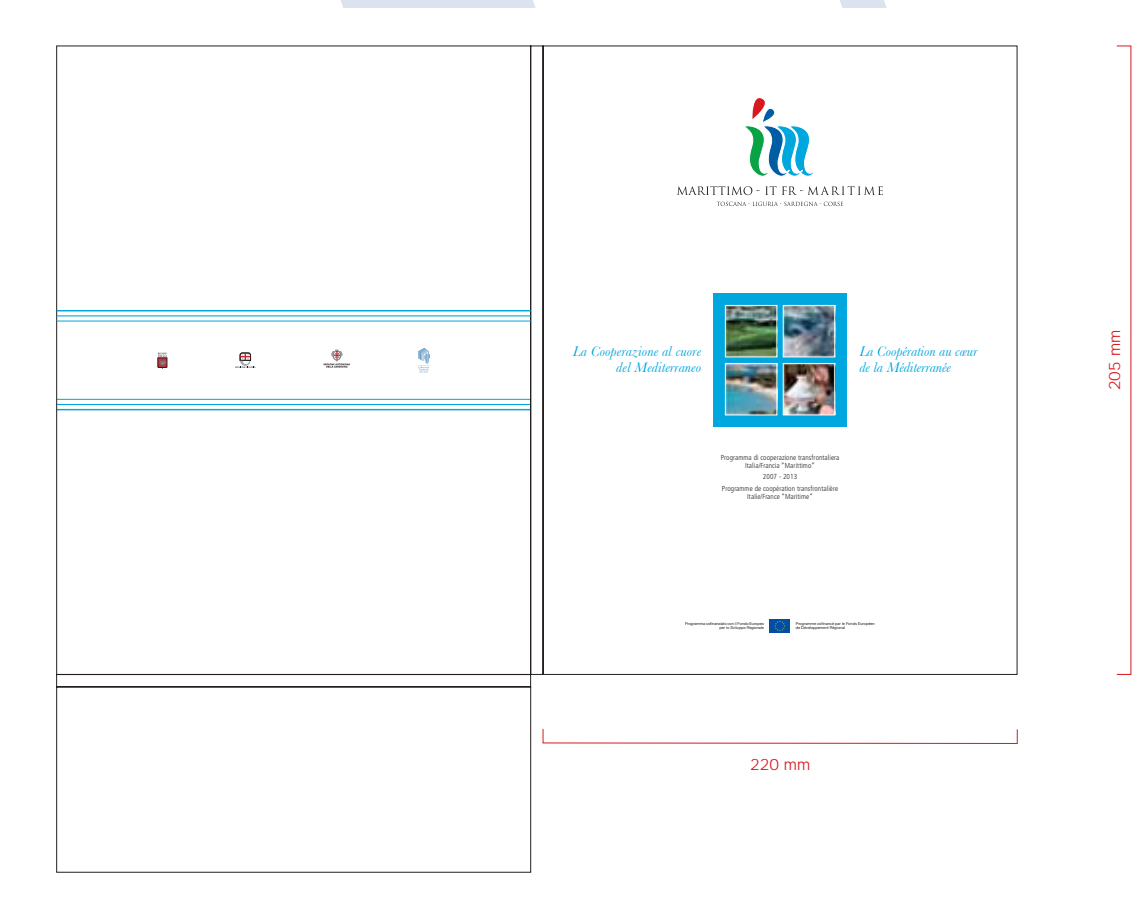

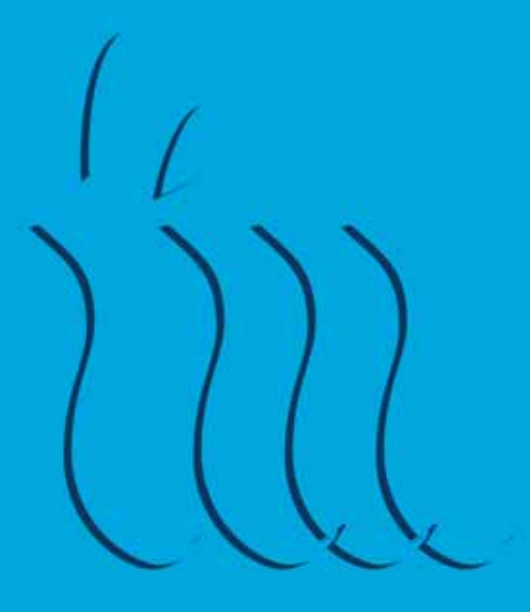

Chapitre 5/ Promotion des évènements

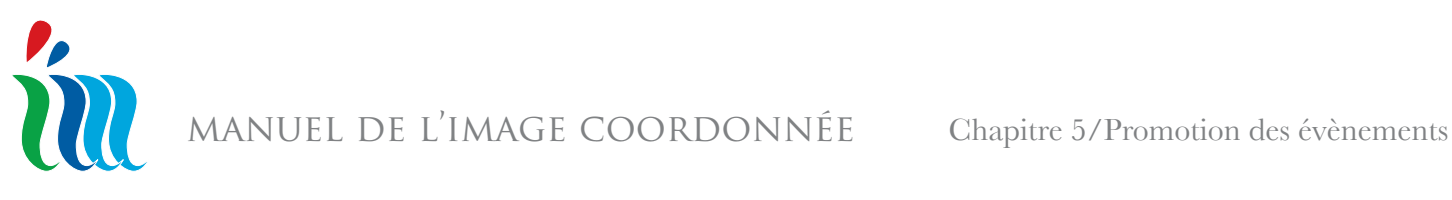

### 5.1 Promotion des évènements

Le PO prévoit la réalisation d'instruments de communication et d'évènements de différents types comme par exemple des conférences et des séminaires, des spots, des panneaux, du matériel d'information qui ont lieu dans les territoires admissibles.

Les vecteurs d'image utilisés pour diffuser l'information au public sont normalement représentés par :

- invitations et dépliants
- affiches et affichettes
- chemises porte-documents, programmes
- brochures, manuels, livres
- banderoles, toiles de fond
- panneaux de différent type
- drapeaux, étendards, fanions
- CD, DVD, gadget

Per les occasions plus importantes, il est nécessaire que l'évènement possède sa propre "image" qui devra être déclinée de manière uniforme et constante sur tous les vecteurs utilisés, dans le respect des règles sur la marque du PO.

#### 5.1.1 Les éléments obligatoires de la Marque

Il faut utiliser la marque habituelle du PO (marque et logotype ) en couleur (en positif ou négatif selon la conception graphique de l'outil de divulgation choisi) toujours en haut.

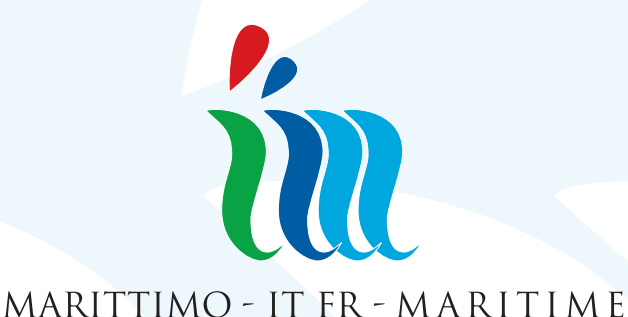

TOSCANA - LIGURIA - SARDEGNA - CORSE

La marque monochromatique ne devra être utilisée que si toute la production des vecteurs d'image a été élaborée de manière monochromatique, c'est à dire pour des choix graphiques précis selon le même schéma prévu pour la marque en couleur.

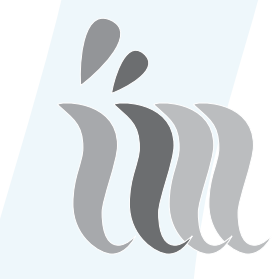

MARITTIMO - IT FR - MARITIME TOSCANA - LIGURIA - SARDEGNA - CORSE

Les autres éléments obligatoires de la Marque du PO pour la Promotion des évènements sont: - Le symbole de l'UE (UE) accompagné par le texte en italien et français pour indiquer le cofinancement de la part du Fonds européen de développement régional (FEDER) en bas. Le symbole de l'UE devra être utilisé dans le respect de ce qui est prévu par l'Annexe I Règ. (CE) N. 1828/2006 et par le paragraphe 5.2 du présent Manuel.

- Les symboles institutionnels des Régions d'Italie et de la France concernées par la PO, toujours en bas. Le caractère à utiliser est Trajan pour le logotype et les légendes, et Baskerville avec ses variantes pour les titres, toutes les autres légendes et les textes.

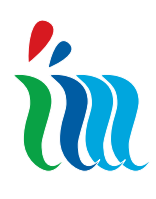

#### 5.2 L'emblème de l'Union Européenne

#### **Description du symbole**

Sur le fond bleu du ciel, douze étoiles dorées forment un cercle représentant l'union des peuples d'Europe. Le nombre d'étoiles est invariable, le chiffre douze symbolisant la perfection et la plénitude.

#### **Description héraldique**

Sur fond azur, un cercle composé de douze étoiles dorées à cinq rais dont les pointes ne se touchent pas.

#### **Description géométrique**

L'emblème est un drapeau rectangulaire bleu dont la base (le battant) a une fois et demie la longueur de la hauteur (du guindant). Douze étoiles dorées, situées à distance égale, forment un cercle non apparent, dont le centre est le point d'intersection des diagonales du rectangle. Le rayon de ce cercle est égal au tiers de la hauteur du guindant. Chacune des étoiles à cinq branches est construite dans un cercle non apparent, dont le rayon est égal à un dix-huitième de la hauteur du guindant. Toutes les étoiles sont disposées verticalement, c'est-à-dire avec une branche dirigée vers le haut et deux branches s'appuyant sur une ligne non apparente, perpendiculaire à la hampe. Les étoiles sont disposées comme les heures sur le cadran d'une montre et leur nombre est invariable.

#### **Couleurs règlementaires**

Les couleurs règlementaires sont:

- Pantone Reflex Blue pour la surface du rectangle
- Pantone Yellow pour les étoiles.

#### **Reproduction en quadrichromie**

Si on utilise le procédé d'impression de la quadrichromie les deux couleurs normalisées doivent être recréées en utilisant les quatre couleurs de la quadrichromie :

- Pantone Yellow est obtenu avec 100% de "Process Yellow"

- Pantone Reflex Blue est obtenue en mélangeant 100% de "Process Cyan" et l'80% de "Process Magenta".

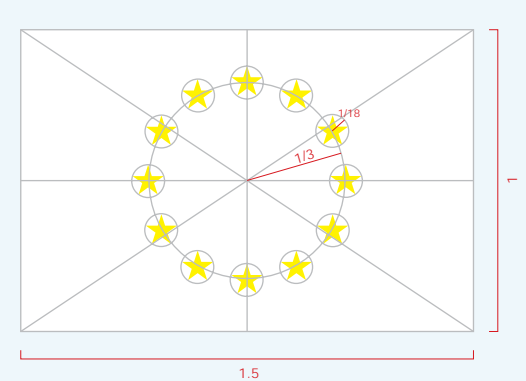

#### **Internet**

Dans la palette web, Pantone Reflex Blue correspond à la couleur RGB 0/0/153 (hexadécimale 000099) et Pantone Yellow à la couleur RGB 255/204/0 (hexadécimale FFCC00).

#### **Reproduction en monochromie**

Si on utilise le noir, entourer la surface du rectangle d'un filet noir et insérer les étoiles, toujours en noir, sur fond blanc.

Si on utilise le bleu (Reflex Blue), utiliser cette couleur à 100 % avec les étoiles obtenues en négatif (blanc).

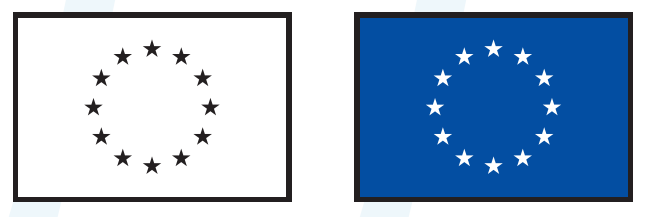

#### **Reproduction sur fonds de couleur**

Au cas où il serait impossible d'éviter un fond de couleur, entourer le rectangle d'un bord blanc, d'une épaisseur égale à un vingt-cinquième de la hauteur du rectangle.

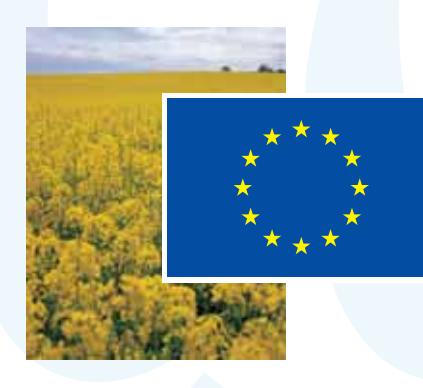

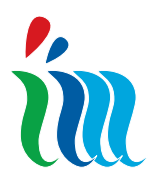

MANUEL DE L'IMAGE COORDONNÉE Capitolo 5/Embléme de l'U.E.

#### 5.2.1 L'emblème de l'Union Européenne - *Exemples*

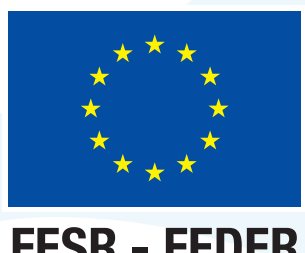

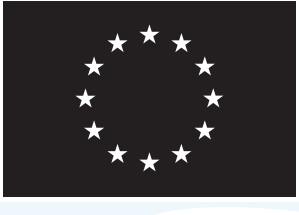

**FESR - FEDER FESR - FEDER**

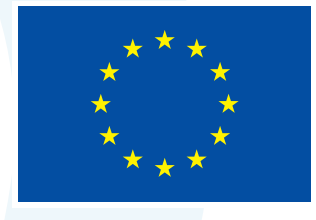

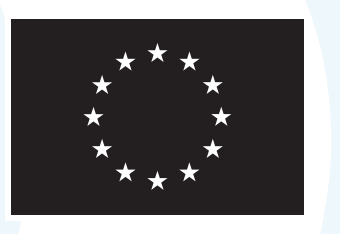

#### **UNIONE EUROPEA UNIONE EUROPEA**

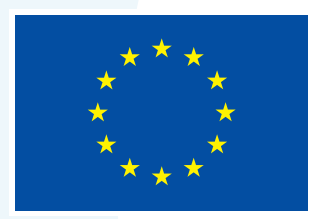

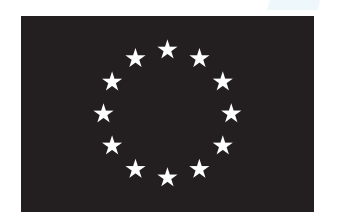

**UNION EUROPÉENNE UNION EUROPÉENNE**

La Cométique

La Coopération

au cour

au co

de la Seur Dération

de la Caupterration

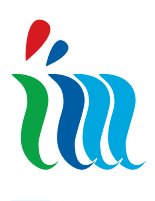

#### 5.3 Invitations et dépliants

L'invitation et/ou le dépliant sont le vecteur d'information le plus utilisé pour un évènement organisé par l'AGU ou par les bénéficiaires. Son format ne dépasse jamais cm 21 x 10,5 car il doit être envoyé dans une enveloppe normale d'un format commercial. Normalement il est réalisé en carton avec un grammage approprié, couché opaque ou glacé et peut avoir une seule, deux ou trois faces. La mise en page est toujours en vertical. Formats ouverts:

une seule face: cm 21 x 10,5, 250 g. deux volets: cm 21 x 21, 200 g. trois volets: cm 21 x 31,5, 200 g.

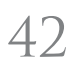

MANUEL DE L'IMAGE COORDONNÉE Chapitre 5/Promotion des évènements

m

### 5.3.1 Invitations et dépliants - *Exemples*

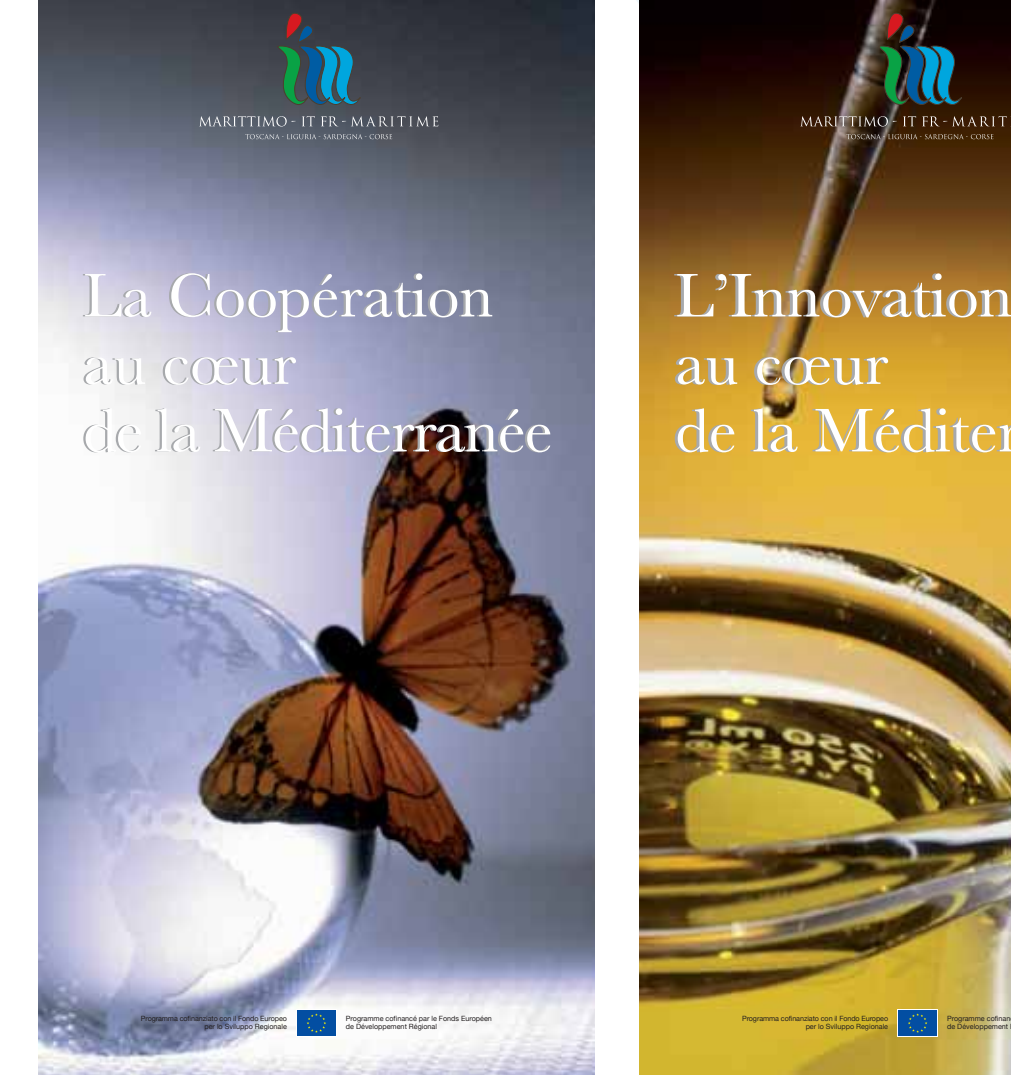

MARITTIMO - IT FR - MARITIME

L'Innovation au cœur au cœur de la Méditerranée de la Méditerranée

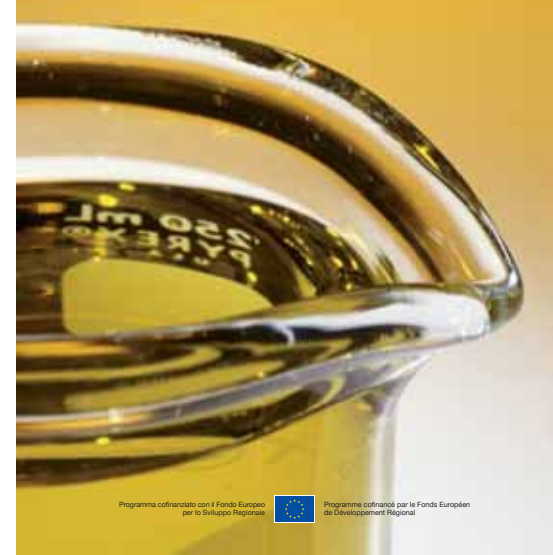

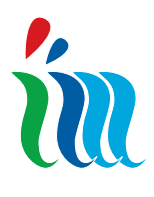

#### 5.4 Affiches et affichettes

Les affiches sont le vecteur d'image le plus utilisé pour communiquer au grand public les informations concernant un évènement ou un projet réalisé. Dans le respect des règles graphiques de l'image coordonnée du PO, ces vecteurs portent l'image créative spécifique de l'évènement et/ou projet auquel ils se réfèrent, une image créative qui se trouvera également sur tous les autres vecteurs élaborés.

Ils sont habituellement coordonnés et déclinés avec les invitations, les brochures, les gadget, les chemises porte-documents, les CD/DVD, les banderoles et autres, dont ils reprennent les caractéristiques graphiques.

La conception graphique des affiches est libre et est confiée à la sensibilité et à la créativité du graphiste qui saura trouver la meilleure manière pour donner de l'impact au message. Ce qui est contraignant est la position et l'utilisation de la Marque du PO:

- marque et logotype toujours en haut

- le symbole de l'UE accompagné par la légende en italien et en français qui indique le cofinancement de la part du Fonds européen de développement régional (FEDER) en bas

- les symboles institutionnels des régions italiennes et françaises qui participent au PO, toujours en bas. La marque/le symbole d'autres pouvoirs publics et/ou associations ou entreprises concernées par la promotion et la réalisation des évènements peut également figurer sur l'affiche, mais le marquage du PO (marque et logotype) doit toujours être prééminente, mis en évidence et proportionné pour être vu et reconnu de manière efficace.

Le caractère à utiliser pour le titre est toujours Trajan. Pour les autres textes (si présents) il faut utiliser Baskerville.

Formats normalisés:

- cm 35 x 50
- cm 50 x 70
- cm 70 x 100
- cm 100 x 140

Le type de papier à utiliser varie selon le format. Les dimensions les plus grandes seront en papier léger et plus économique; les dimensions plus petites auront un papier de qualité supérieure et plus lourd. Les grammages varient de 80 à 150 g.

manuel de l'image coordonnée Chapitre 5/Promotion des évènements

#### 5.4.1 Affiches et affichettes *Exemple*

in

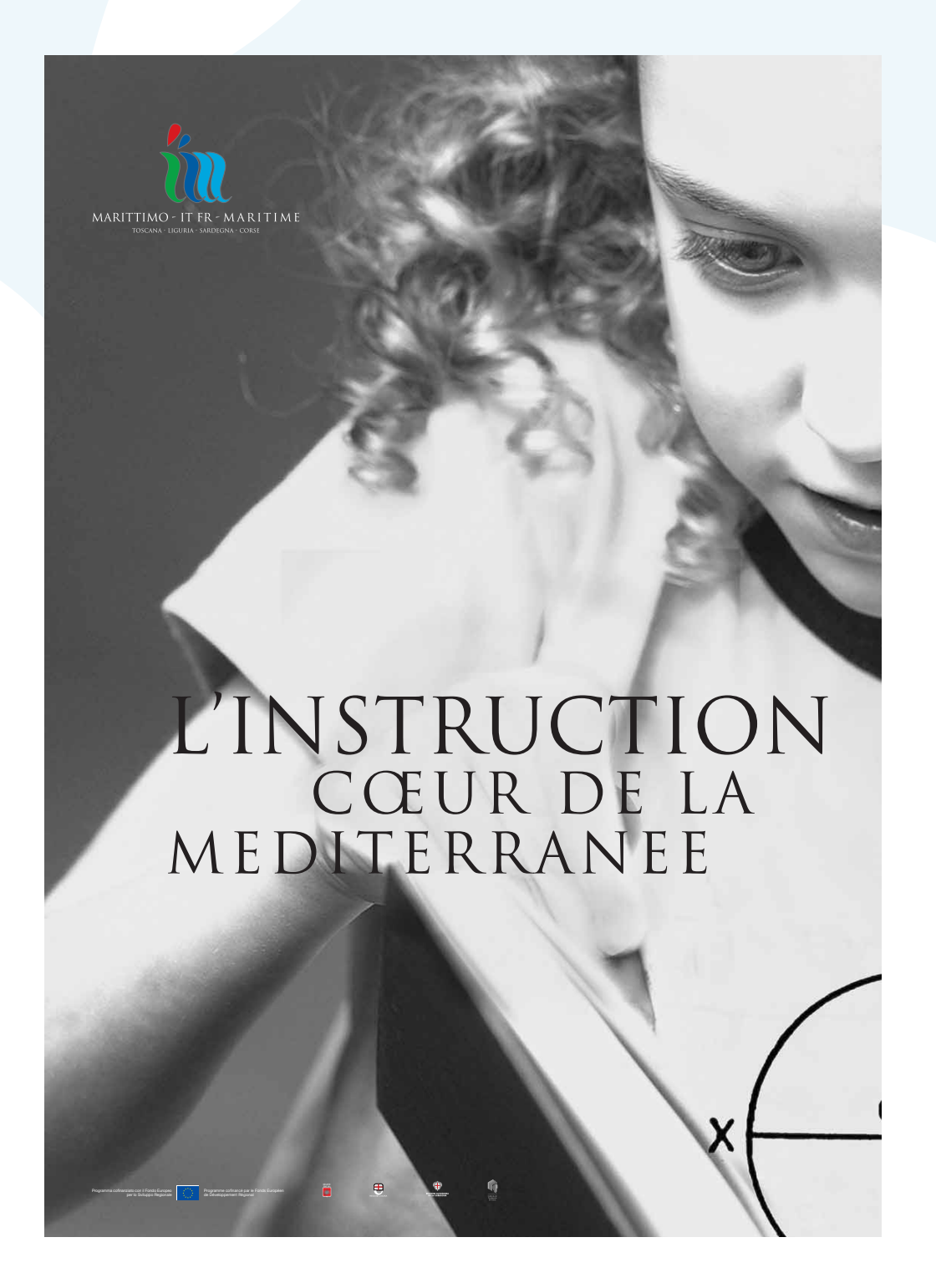

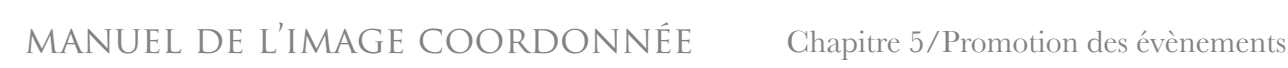

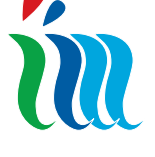

#### 5.5 Programmes

Les programmes d'un évènement sont habituellement imprimés sur des plaquettes en format UNI A4 ou UNI A5 presque toujours en quadrichromie.

 La marque est toujours en couleur. Uniquement dans le cas où tous les instruments de divulgation ont une ligne graphique monochromatique, la marque du PO Maritime pourra elle aussi posséder cette caractéristique.

Les programmes sont distribués au public et sont coordonnés et déclinés avec les invitations, affiches et autres instruments d'image liés à l'évènement. Le marquage à suivre est:

- marque et logotype du PO toujours en haut,

- le symbole de l'UE accompagné par la légende en italien et français indiquant le cofinancement de la part du Fonds européen de développement régional (FEDER) en bas

- les symboles institutionnels des Régions d'Italie et de France concernées par le PO, toujours en bas.

La marque/le symbole d'autres pouvoirs publics et/ou associations ou entreprises concernés par la promotion et la réalisation des évènements peut également figurer sur l'affiche, mais la marque du PO (marque et logotype) doit toujours être prééminente, mise en évidence et proportionnée pour être vue et reconnue de manière efficace. Le caractère à utiliser pour le titre est toujours Trajan. Pour les autres textes (si présents) il faut utiliser Baskerville.

Les programmes sont imprimés sur papier couché, opaque ou glacé, ou sur papier vergé, tous d'un grammage égal à 200 g.

MURIEL DE L'IMAGE COORDONNÉE Chapitre 5/Promotion des évènements

### 5.5.1 Programmes - *Exemples*

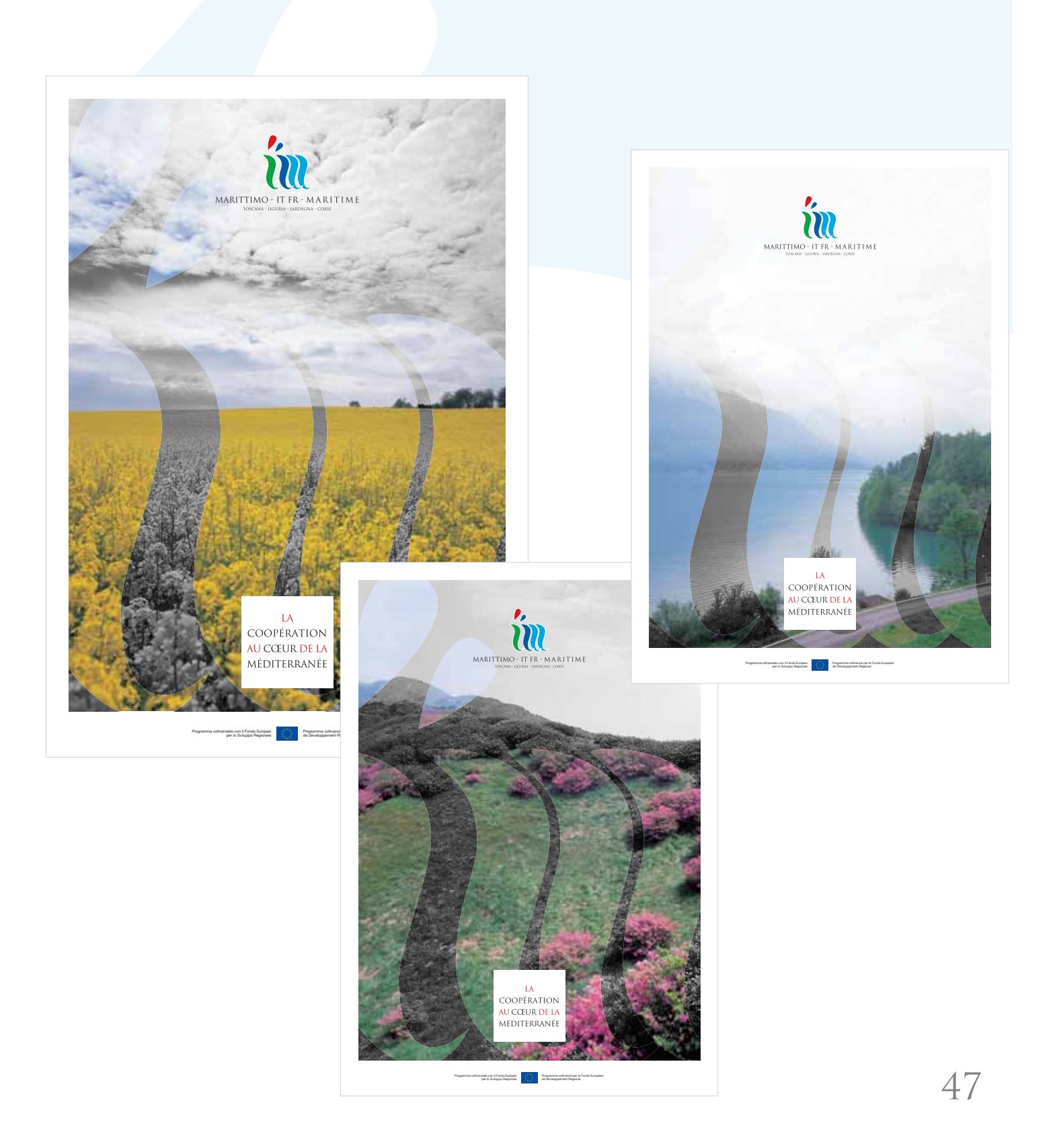

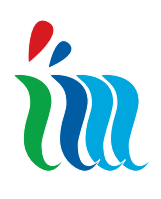

#### 5.6 Banderoles et toiles de fond

Les banderoles et toiles de fond sont des typologies de vecteurs adressés au public et assimilables à l'affiche ou à l'affichette.

Compte tenu de la dimension, de la longueur considérable mais de l'hauteur réduite, elles peuvent difficilement accueillir des éléments graphiques mais doivent utiliser seulement les éléments typographiques.

Dans ce cas également il sera fondamental de trouver un équilibre entre l'image de l'évènement et le marquage du PO à suivre :

- marque et logotype du PO toujours en haut,

- le symbole de l'UE accompagné par la légende

en italien et français indiquant le cofinancement de la part du Fonds européen de Développement Régional (FEDER) en bas

- les symboles institutionnels des Régions d'Italie et de France qui participent au PO, toujours en bas.

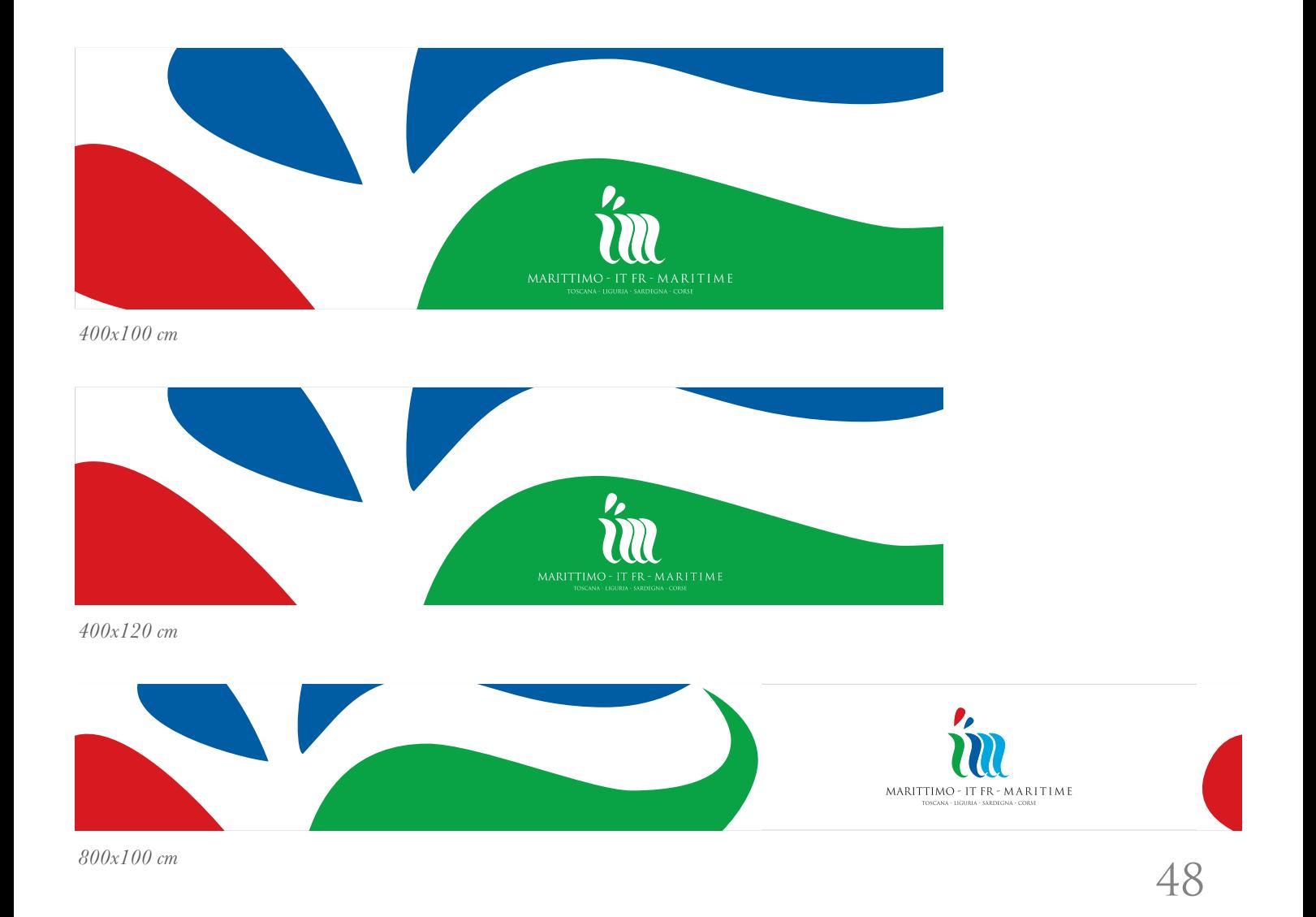

### 5.7 Drapeaux, fanions et étendards

Ces vecteurs d'image sont utilisés pour la décoration d'intérieur ou pour identifier les lieux où se déroule un évènement.

Leur dimension peut donc varier mais leur développement sera essentiellement vertical, à part le drapeau classique.

Les étendards peuvent être produits en deux versions :

celle avec uniquement le marquage du PO (toujours marque et logotype) et celle avec le marquage du PO et le titre de l'évènement, le symbole de l'UE et les symboles des Régions d'Italie et de France qui participent au PO; dans ce cas l'image institutionnelle proposée dans l'exemple de l'étendard en bas laisse la place au titre imprimé verticalement.

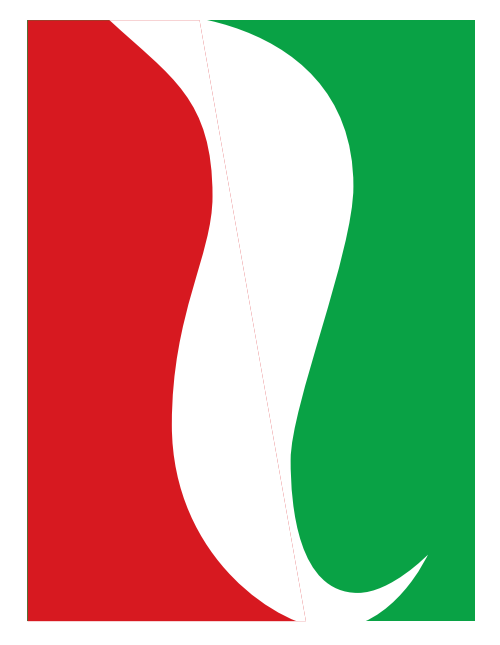

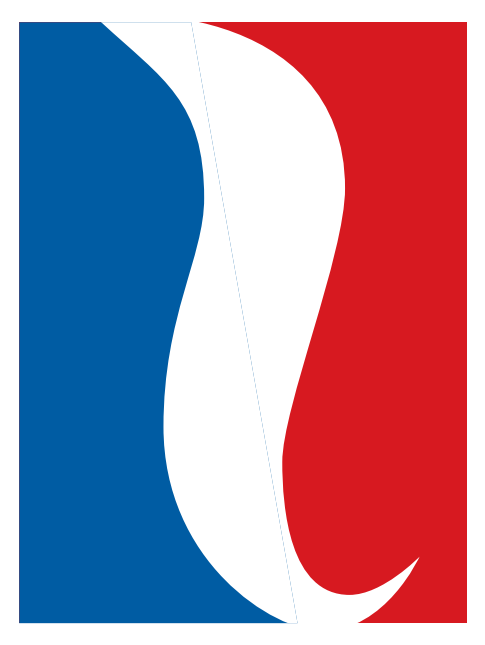

*Drapeau (italien) Drapeau (français)*

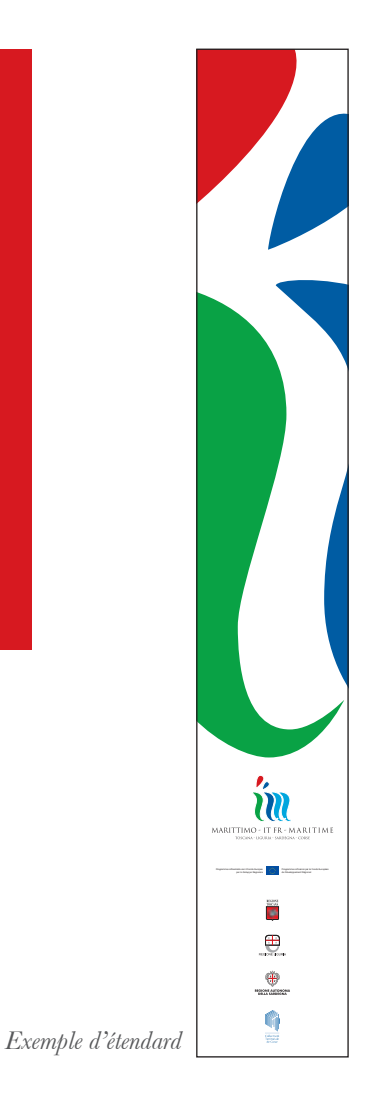

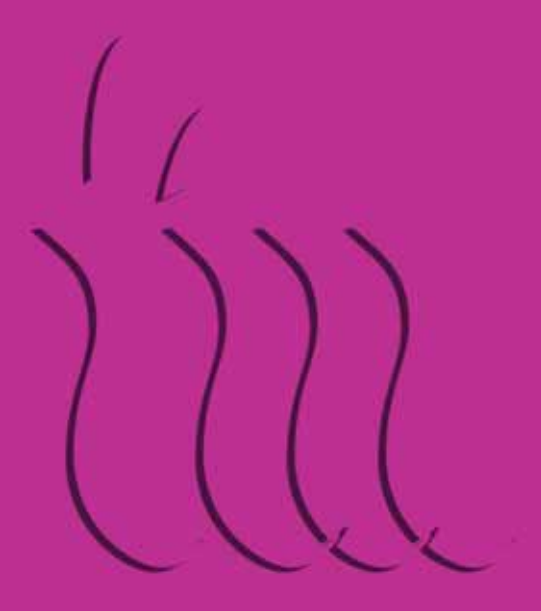

Chapitre 6/ L'édition

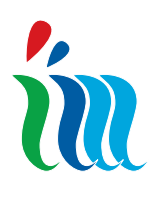

#### 6.1 L'édition

Les produits d'édition ont une grande importance pour la diffusion de l'image coordonnée du PO car ils représentent les vecteurs d'image de plus grand prestige.

Les livres, brochures et manuels transmettent des informations et permettent souvent de 'faire connaître' un projet, une initiative, et donc le PO. Leur présentation, simple ou élaborée, révèle la valeur qu'on confère depuis toujours à la communication écrite, au document à lire et à conserver.

Les produits éditoriaux qui seront réalisés pendant le PO auront différents types de contenu.

Nous indiquons par la suite les éléments graphiques à utiliser sur la couverture, pour le colophon et les mises en page normalisées.

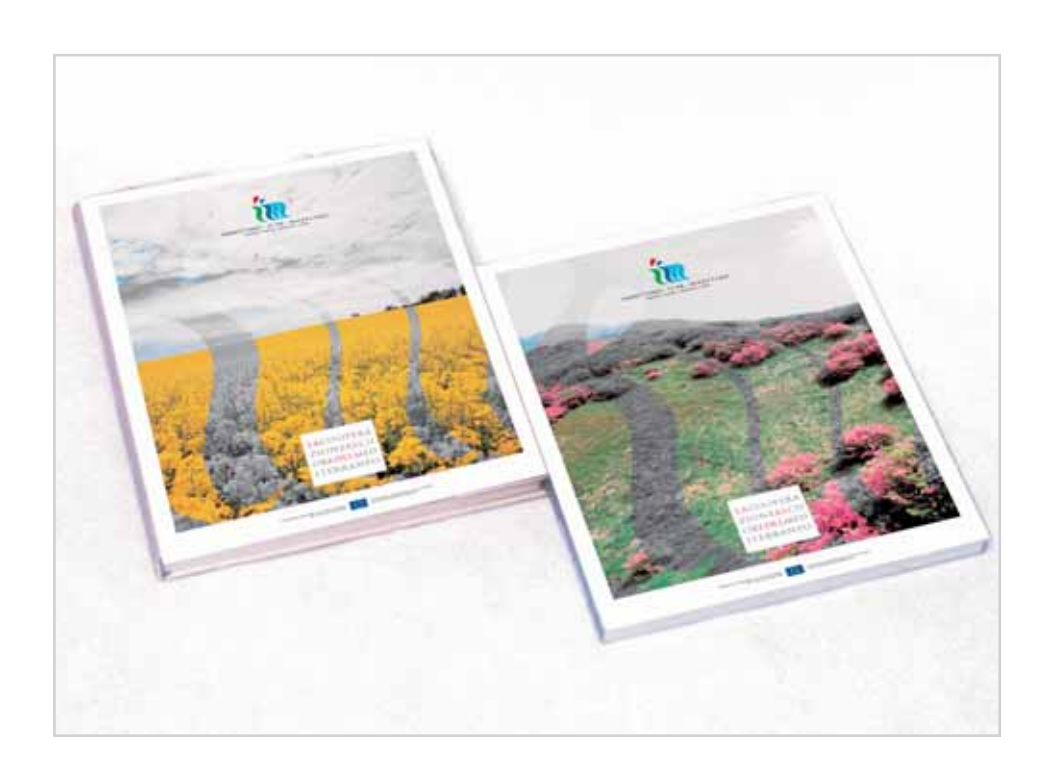

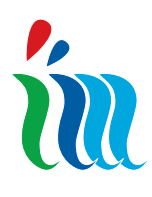

#### 6.1.1 Colophon

Toutes les informations concernant le PO et les territoires partenaires qui ont participé à la rédaction du produit d'édition (livre, brochure, manuel ou catalogue), sont mentionnées dans le colophon en respectant l'ordre hiérarchique avec au sommet la marque et le logotype du PO, le symbole de l'UE accompagné par la légende en italien et en français indiquant le cofinancement

de la part du Fonds européen de Développement Régional (FEDER) et les symboles des Régions d'Italie et de France qui participent au PO, toujours en bas.

Le colophon fait partie intégrante de toutes les publications sur papier.

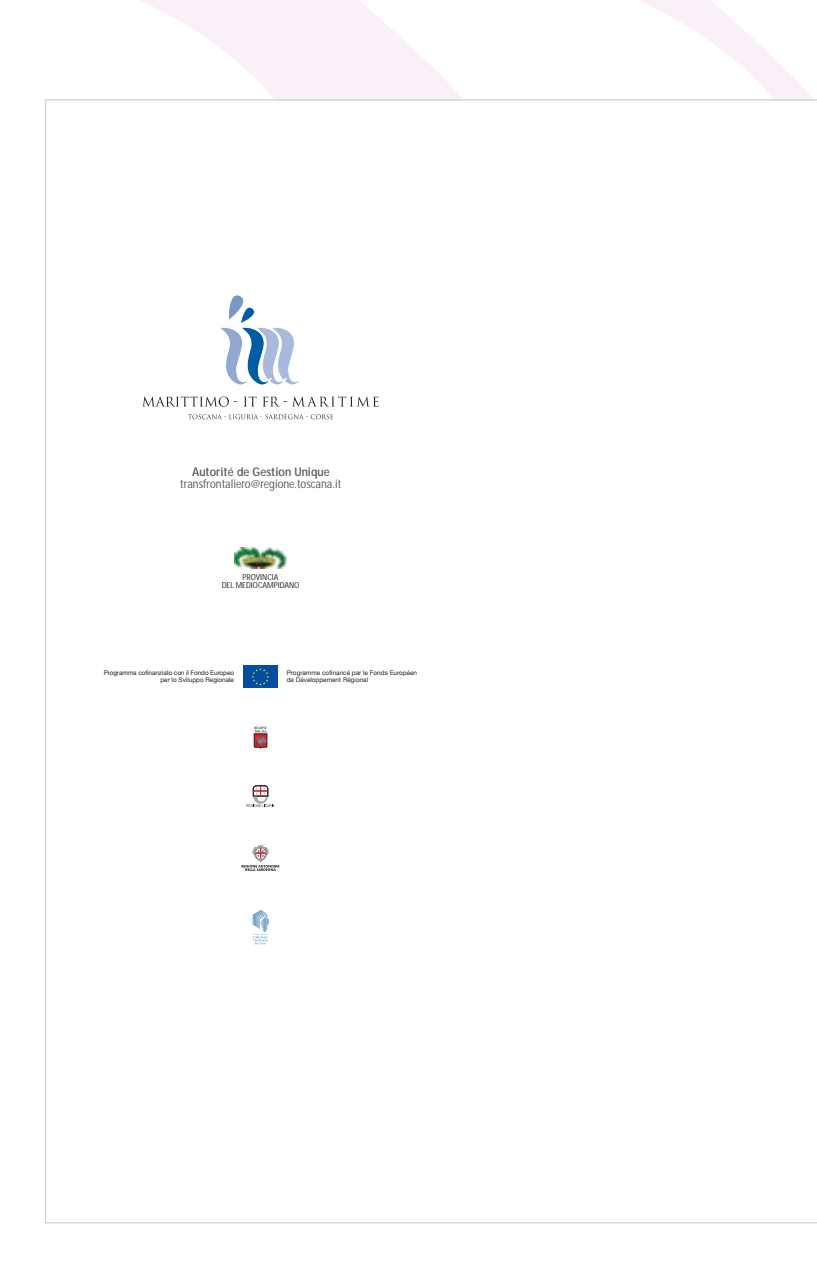

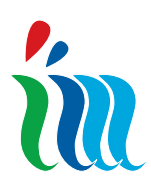

#### 6.1.2 Frontispice

Outre la couverture externe, dont nous donnerons des exemples de mise en page sur les pages suivantes, beaucoup de produits d'édition possèdent une couverture interne, sur laquelle sont indiquées les informations concernant l'auteur (ou les auteurs), le titre et le sous-titre du produit d'édition. La marque et le logotype du PO sont placés en haut de la page, dans la version en tonalités noires (30%, 40%, 50%,70%), tandis que le symbole de l'Union européenne et les légendes qui l'accompagnent sont placés en bas. La couverture interne est utilisée exclusivement pour les livres et les brochures.

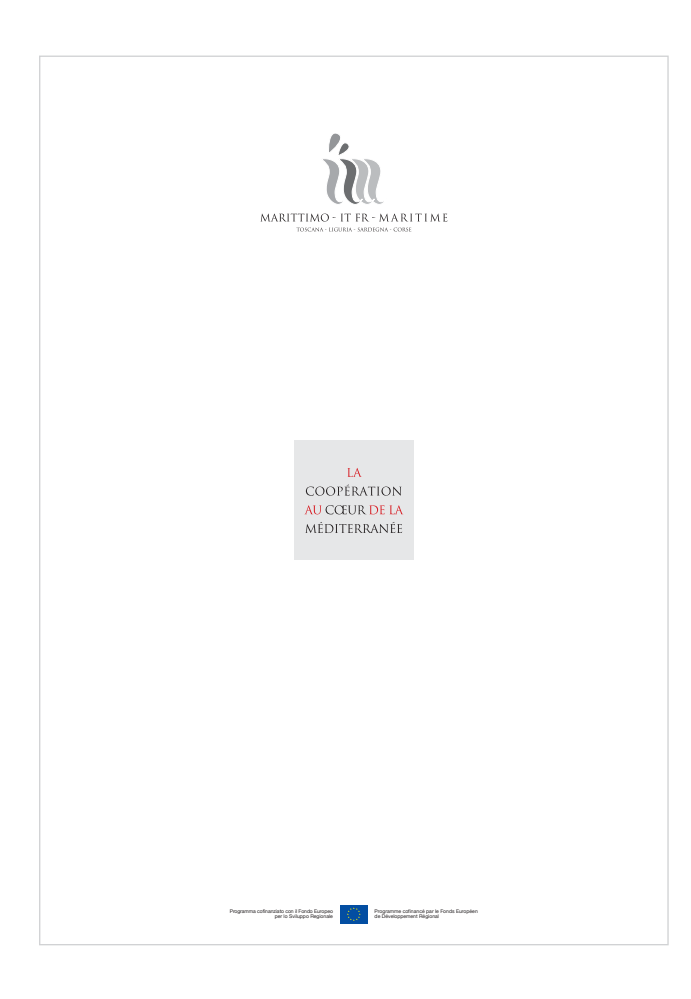

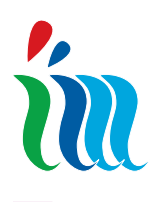

#### 6.2 Livres/brochures/catalogues/dépliant - *Couverture*

Les produits de l'édition utilisent le marquage en couleur ou monochromatique et le caractère Trajan pour les titres, le Baskerville pour les pages internes dans les corps et dans les variantes de caractère considérées plus appropriées par le graphiste. Le format de ces produits d'édition est UNI A4 ou UNI A5.

La couverture peut avoir un motif sur toute la page, graphique et/ou photographique. Pour la mise en page des pages internes nous conseillons d'utiliser:

- une mise en page à drapeau gauche justifié - pour les livres et les brochures nous conseillons d'utiliser le corps 14 pour les titres (bold), le corps 12 pour les textes (regular) et les sous-titres (bold) et le corps 9 pour les légendes (italic).

La mise en page est à deux colonnes (UNI A5) plus une de service (UNI A4). Il peut s'agir d'une publication en couleur, monochromatique ou uniquement en noir et blanc. Les catalogues ont une conception graphique plus libre que les livres et les brochures, mais toujours dans le respect de la mise en page prédéterminée expliquée dans les deux alinéas suivants. Les corps de fonte pour les catalogues et les dépliants sont laissés à la discrétion des graphistes mais ne doivent pas être inférieurs à 8 points. L'impression de tous les produits d'édition doit de préférence être faite sur du papier blanc couché opaque, à 100g, tandis que la réalisation peut aller du dépliant au point métallique, du livre broché avec du carton normal jusqu'à la couverture plastifiée.

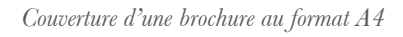

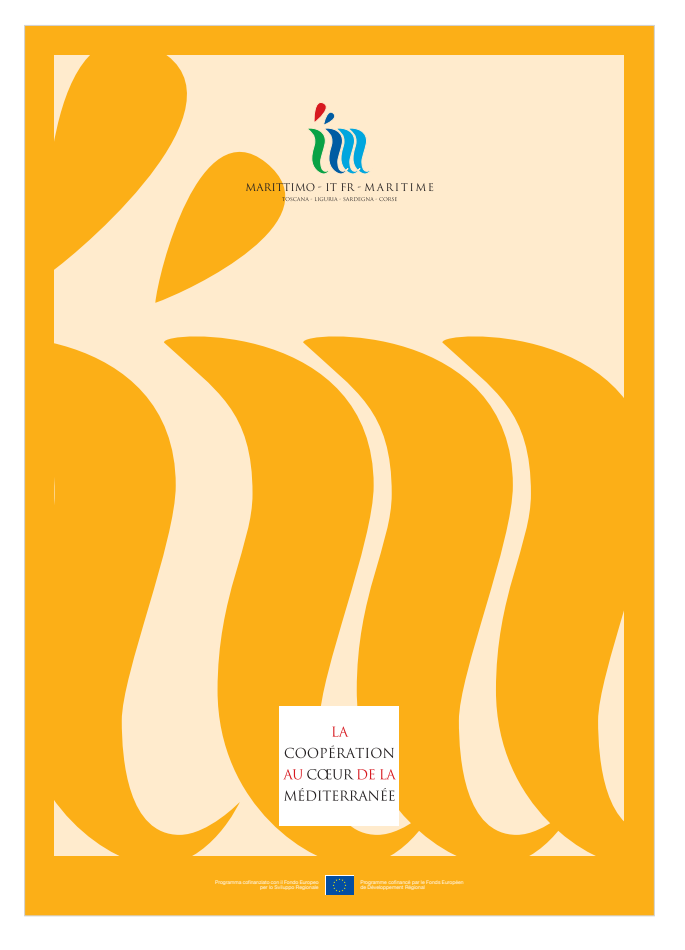

*Couverture d'une brochure au format A5*

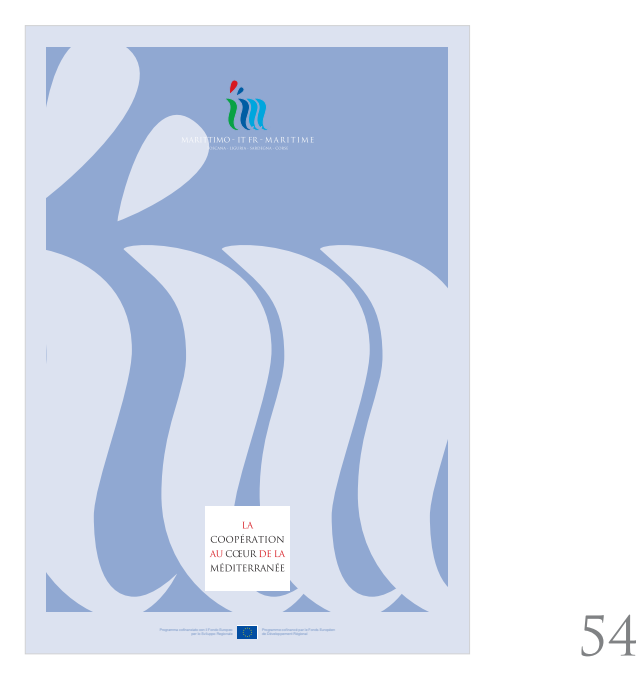

#### 6.2.1 Livres/brochures/catalogues/dépliants *Mise en page - pages internes - Format UNI A4*

*Format UNI A4 , vertical - Page double*

m

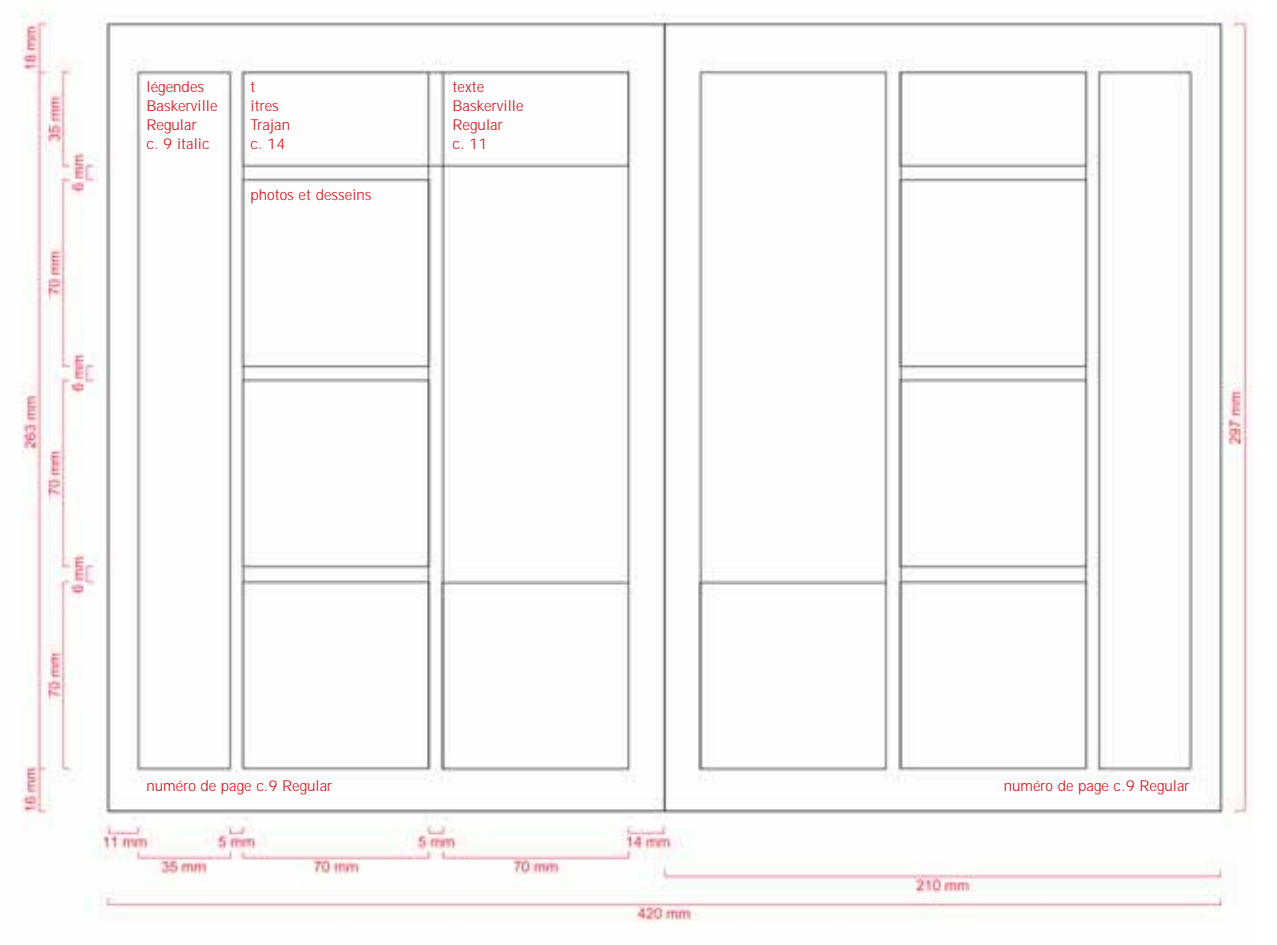

#### 6.2.2 Livres/brochures/catalogues/dépliants *Mise en page - pages internes - Format UNI A5*

*Format UNI A5 , vertical - Page double*

in

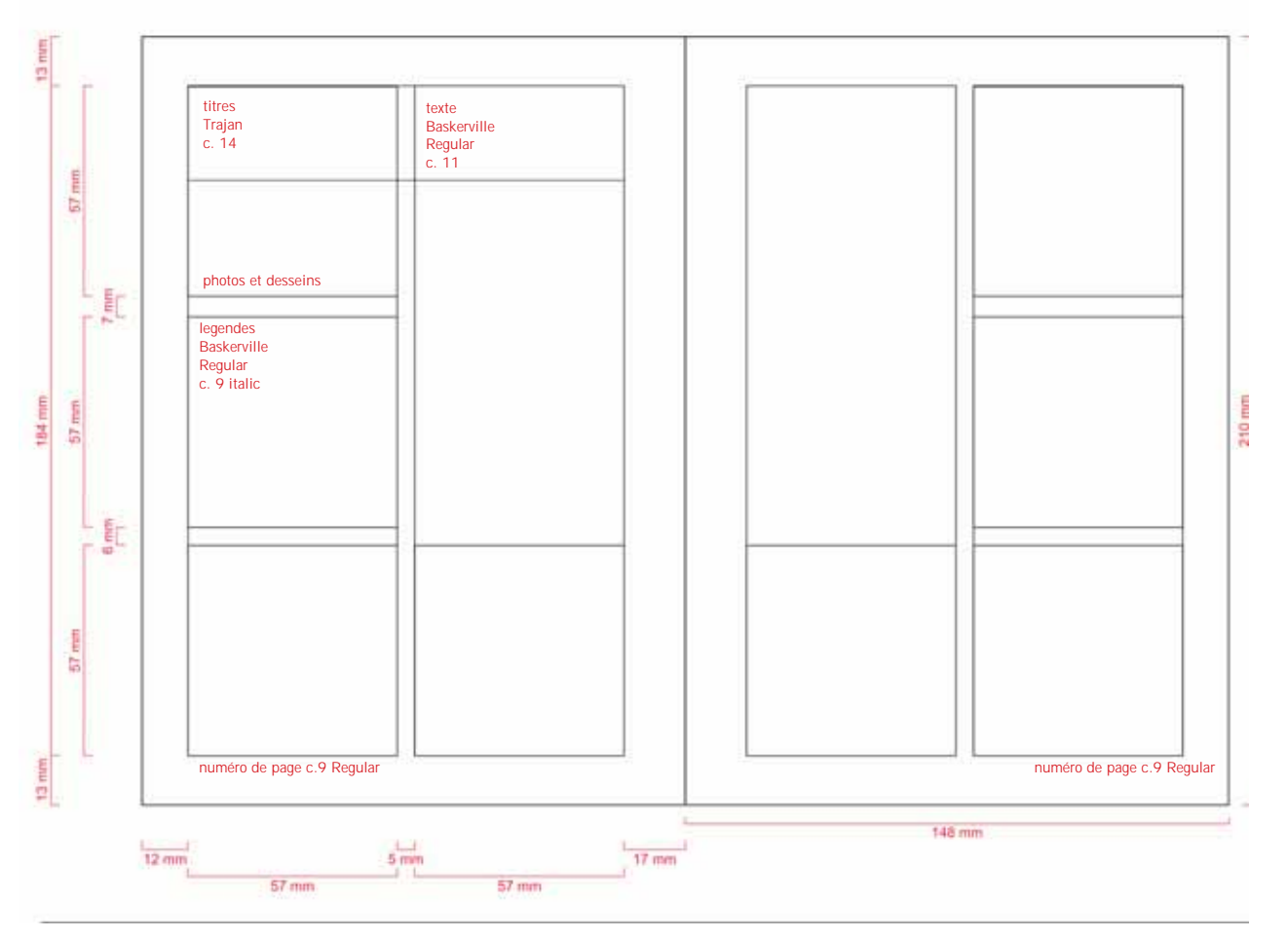

56

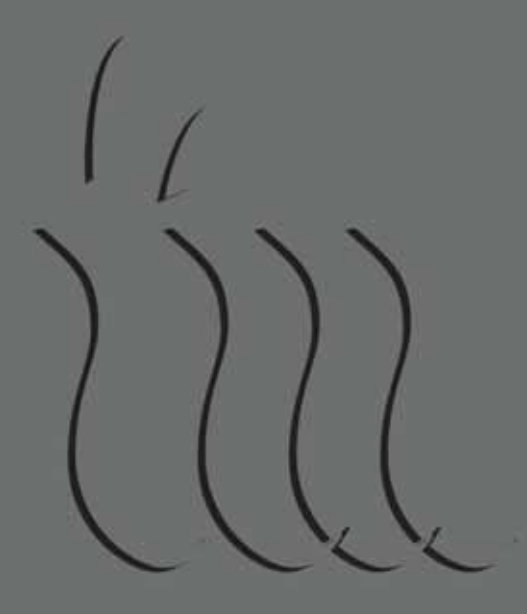

Chapitre 7/ Penneaux et Signalisation

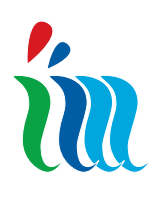

### 7.1 Penneaux et signalisation

Les panneaux et signalisation ont comme but d'atteindre deux objectifs principaux : l'information et l'identification de l'image coordonnée du PO et du rôle de l'UE. Le projet se base sur l'hypothèse que les informations ne doivent être ni redondantes ni insuffisantes.

#### 7.2.1 Penneaux

La visibilité de l'image coordonnée du PO dépend de la manière dont sont positionnés les panneaux. Les panneaux sont conçus pour une lecture rapide et les marquages concernant le PO et l'UE doivent être mis en évidence. Ceci permettra de les lire aisément, en augmentant la probabilité qu'ils soient mémorisés par les destinataires. Pour cette raison, sur les panneaux il est nécessaire de réserver au moins 25% de la surface disponible aux informations concernant les opérations comme prévu par les articles 8 et 9 du Règ. (CE) n. 1828/2006 de la Commission européenne du 8 décembre 2006. Les panneaux sont utilisés à l'extérieur à proximité des lieux des opérations et des chantiers des travaux d'infrastructure dont l'adjudication fait l'objet d'un marché public. Il est donc nécessaire d'associer de manière précise les informations sur le PO et sur l'UE aux informations sur les marchés publics que les normes nationales prévoient obligatoirement pour les panneaux. Il est important d'indiquer correctement sur les panneaux les informations concernant l'opération financée à valoir sur le PO conformément à ce qui est prévu par les articles 8 et 9 du Règ. (CE) n. 1828/2006 susmentionnés, comme par exemple :

- le montant total de la contribution publique

- l'objectif spécifique

- la finalité du projet (en cas de projet financé par le FEDER, par exemple, la réduction des inégalités économiques et sociales),

- l'indication du Fonds pertinent d'où provient la contribution de l'UE, le Fonds Européen de Développement Régional /FEDER) dans le respect également des normes nationales en matière de transparence des marchés publics,

- la visibilité des autorités régionales et locales qui sont les acteurs principaux de la politique régionale. Pour la conception des panneaux il faut donc tenir compte des aspects susmentionnés, tout en sachant qu'un excès d'informations confond le destinataire et que ces vecteurs d'information doivent être placés en des points qui permettent la pleine visibilité de la part du public.

Pour le marquage du symbole de l'UE et des symboles des Régions veuillez consulter les chapitres précédents du Manuel.

Le caractère utilisé pour ce type de vecteur d'image est Helvetica bold.

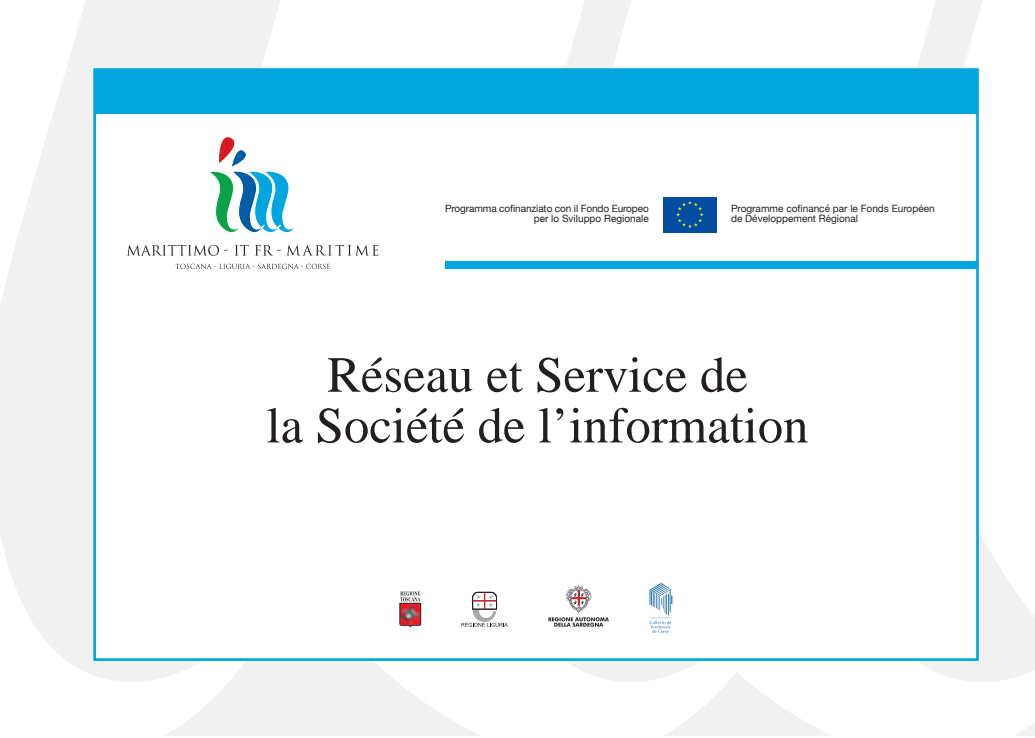

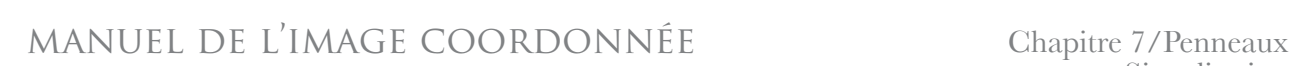

### 7.2.2 Signalisation d'identification externe

Cette typologie de panneaux est représentée par des enseignes et des plaques, pour parois ou en drapeau, avec l'image graphique coordonnée du PO et les références de l'UE et le cas échéant la dénomination du siège.

in

La signalisation externe d'identification est placée de manière évidente près des entrées des sièges territoriaux du PO. La signalisation peut être réalisée sous forme d'enseignes ou de drapeaux, il peut s'agit d'une plaque ou d'un panneau monté sur une structure ou un poteau. Son emplacement doit toujours respecter l'architecture qui l'accueille et les formes et les dimensions peuvent donc varier

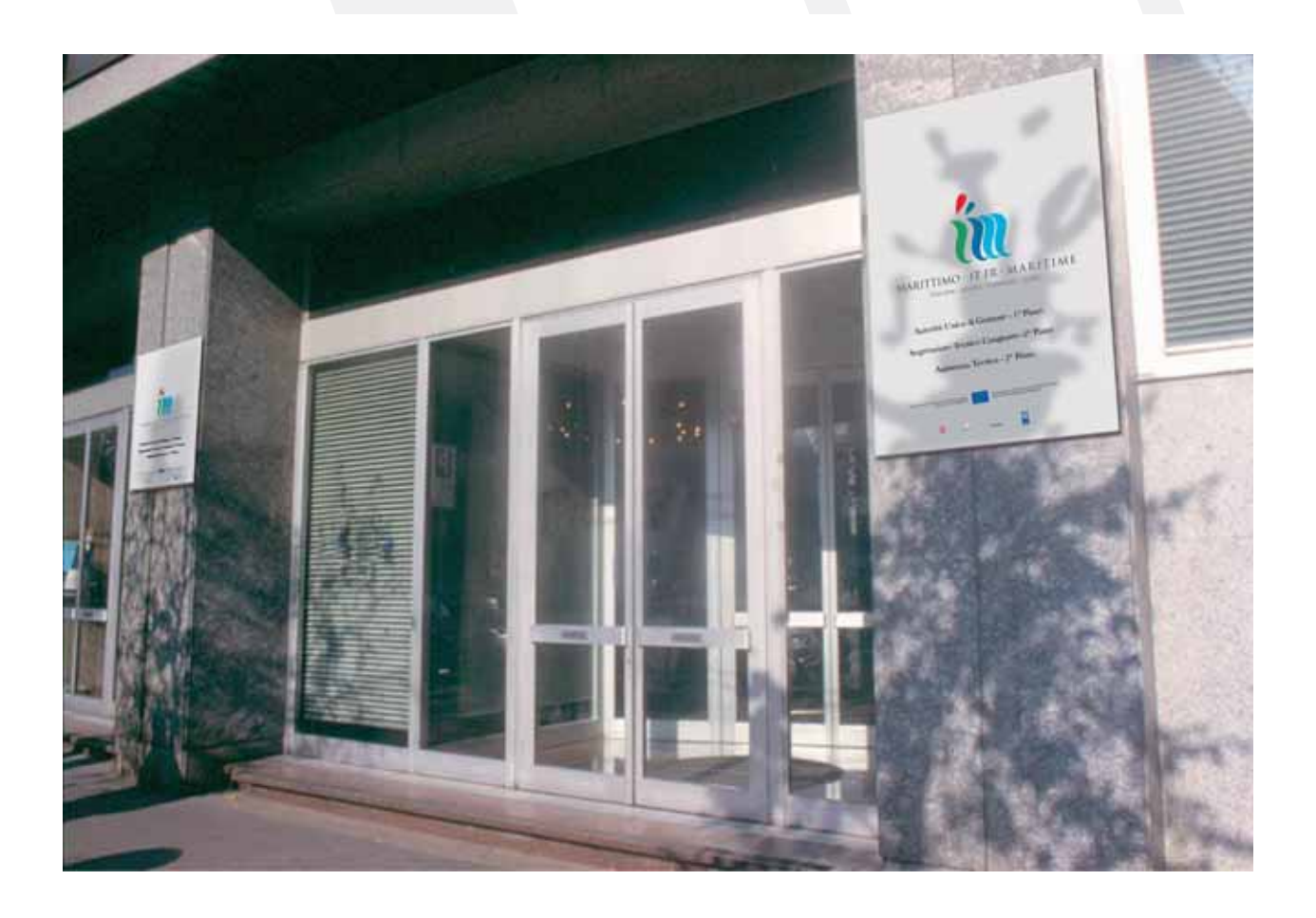

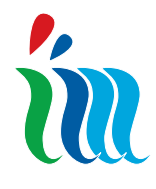

#### 7.2.3 Signalisation interne

La signalisation interne de la structure concerne les fonctions des différents bureaux, les professions représentées, les informations sur les horaires d'ouverture au public.

Le système de signalisation interne peut être réalisé sur différents supports, mais nous conseillons d'utiliser des structures de plaques en aluminium plié et vernis avec des textes réalisés avec des adhésifs.

La signalisation peut être appliquée au mur, être

en drapeau ou suspendue au plafond, à la hauteur et à la distance la plus appropriée pour permettre une lecture optimale des informations. Toute la signalisation interne pour le PO est sur fond couleur CMYK Cyan 100% - Yellow 5% - Magenta 5% avec les lettres en blanc. Le caractère à utiliser est Baskerville bold pour la dénomination des sièges, regular pour la dénomination des bureaux, pour le nom et la qualification des opérateurs.

#### **Autorité de Gestion Unique Secrétariat Technique Conjoint**

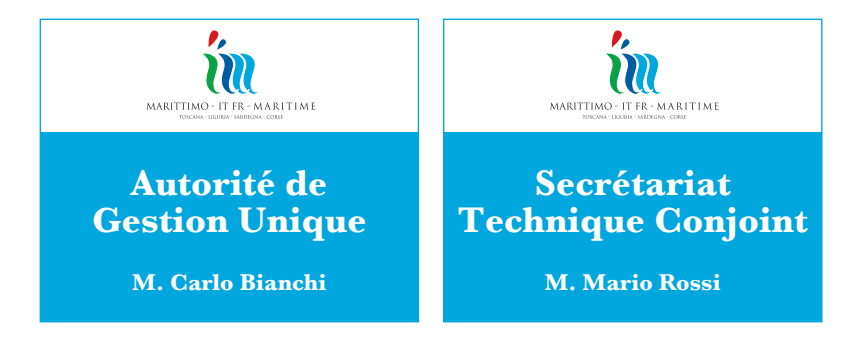

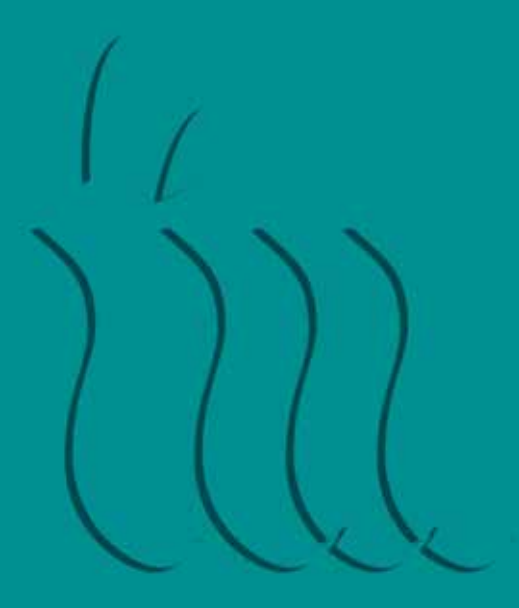

# Chapitre 8/ Différents type d'application

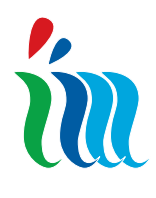

### 8.1 Différents type d'application

Lors de la mise en œuvre du PO il y a de nombreuses applications de l'image coordonnée. Nous indiquons ici de suite des exemples, non exhaustifs, qui permettent de reconnaître la règle prioritaire qui est le fil conducteur du Manuel: mettre en évidence la marque du PO et le Fonds pertinent. La présence de la marque du PO a comme but de conférer homogénéité et visibilité à toutes ces situations extrêmement diversifiées en les transformant en éléments d'image et 'porteur' d'une stratégie homogène de communication.

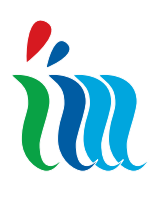

#### manuel de l'image coordonnée Capitolo 8/Différents

#### 8.2 Sachets

Les sachets sont un vecteur d'image lié à l'aspect institutionnel du PO. Sur eux se trouve la marque officielle. Les sachets peuvent être utilisés pour des évènements ou pour d'autres occasions. Dans ce cas la marque sera liée à l'image de l'évènement même conformément aux règles exposées précédemment dans ce manuel. Ceci est valable également en cas de présence d'Administrations publics ou d'associations et/ou sociétés qui participent à l'organisation ou soutiennent les évènements.

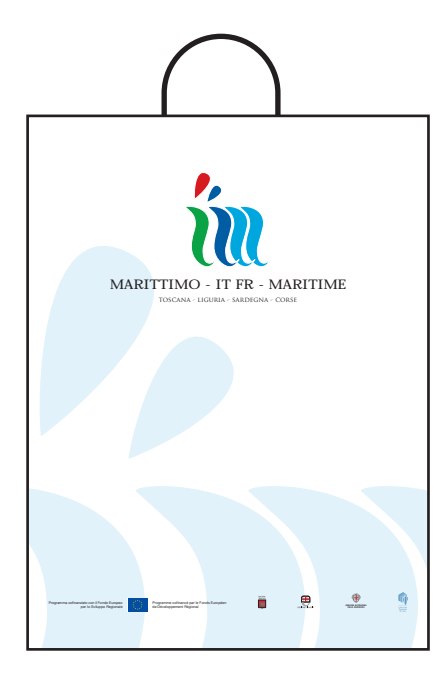

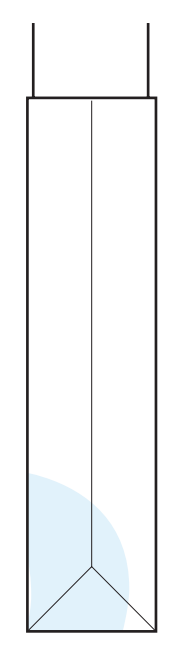

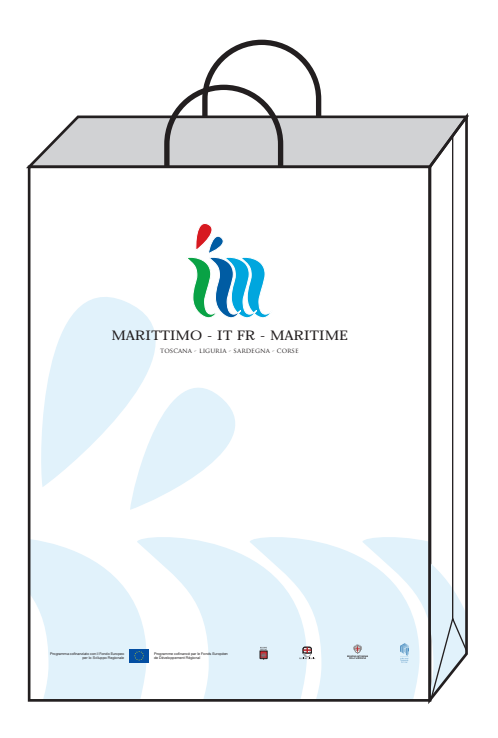

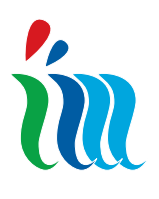

manuel de l'image coordonnée

Capitolo 8/Différents<br>type d'applications

### 8.3 Tapis pour souris

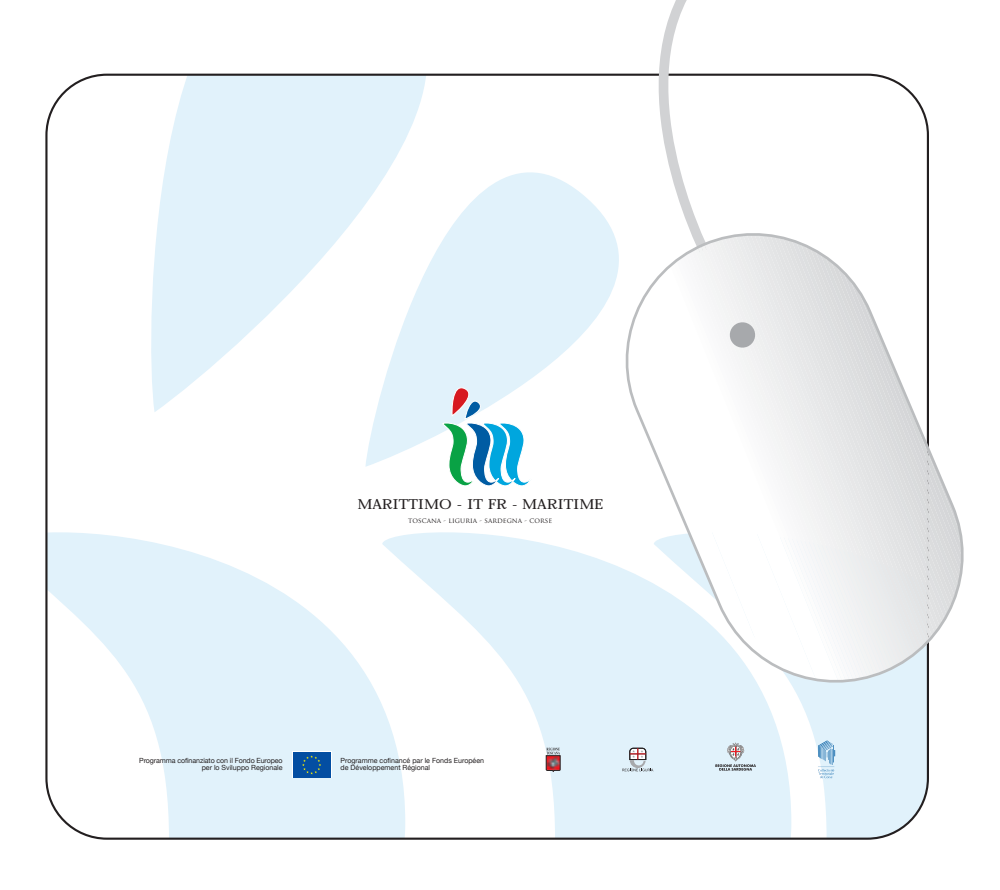

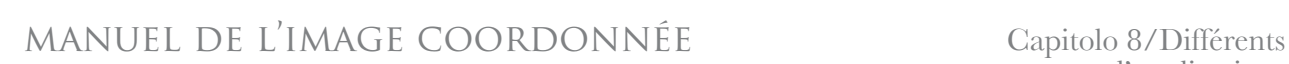

### 8.4 Cartes et badges

Lors des conférences on donne aux participants et au personnel des cartes ou badges pour faciliter leur identification et pour garantir le bon déroulement de l'évènement.

Les cartes peuvent être réalisées en matériel plastifié ou en papier d'un grammage approprié, imprimé en couleur, d'un format 82 x 52mm.

Outre la marque avec le logotype, le logo UE et la partie supérieure de la marque du PO qui sert de fond graphique à la carte, il y a une partie avec fond en couleur CMYK Cyan 100%, Yellow 5%, Magenta 5% réservée à l'AGU, au Comité Directeur, au Secrétariat Technique Conjoint, aux membres du Comité de Suivi etc.;

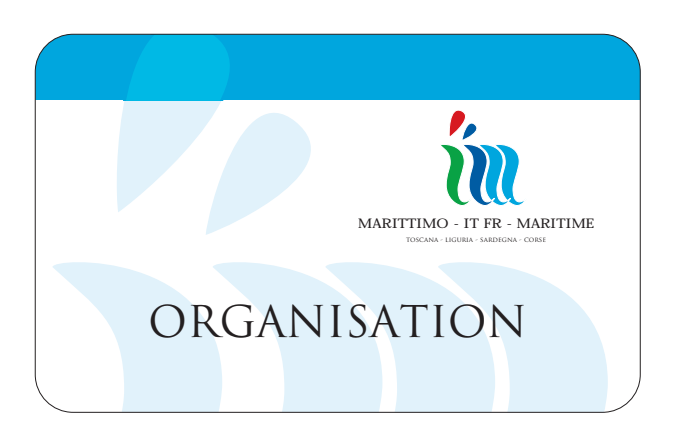

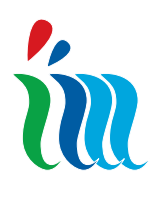

#### 8.5 Jaquettes pour CD/DVD

Ces vecteurs d'image réalisés par les structures de gestion du PO et destinés à l'usage externe sont organisés graphiquement avec une bande centrale (CMYK Cyan 100%, Yellow 5%, Magenta 5%) avec le slogan en lettres blanches (caractère Baskerville), indiquant en haut le marquage en couleur, en bas la légende et le logo UE, le titre du contenu du CD/DVD en lettres noires (caractère Baskerville).

la marque et le logotype, le sommaire, les données techniques éventuelles et les symboles des Régions. Si le CD/DVD est réalisé par un bénéficiaire du PO la graphique devra montrer l'image créative adoptée pour le projet financé, mais toujours dans le respect des règles fondamentales du marquage exposées dans ce Manuel.

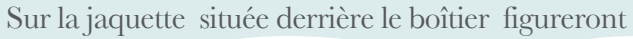

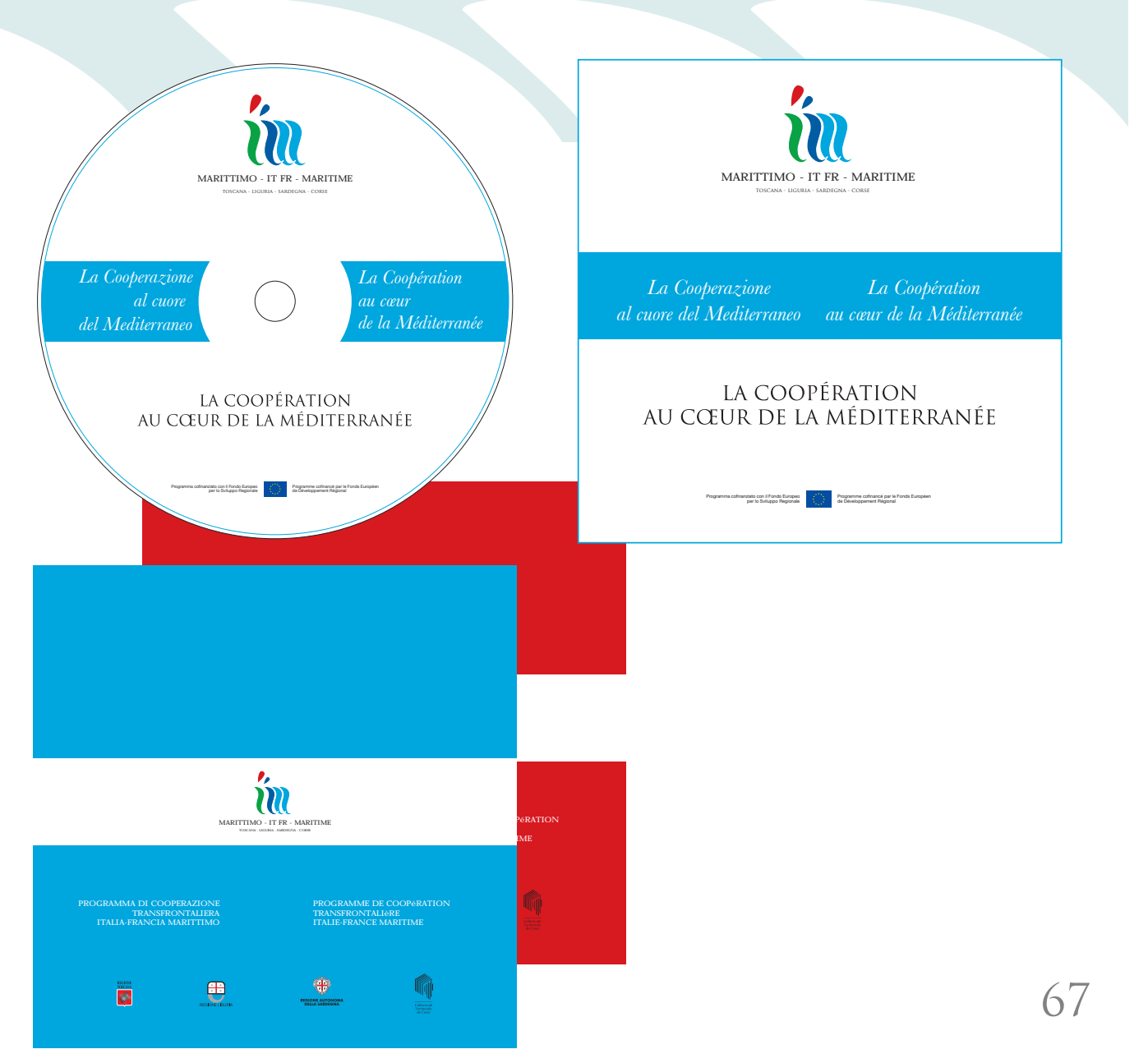

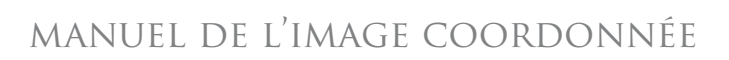

per lo Sviluppo RegionaleProgramme cofinancé par le Fonds Européen de Développement Régiona<sup>l</sup>

íт

### 8.6 Gadgets

m

L'image du PO, déclinée sur les différents et nombreux gadgets qui peuvent être distribués au cours de l'année lors des manifestations transfrontalières ou des conférences, a une signification considérable.

Le public, destinataire de ces objets, multiplie le message de propagande et transmet à son tour l'importance de la coopération transfrontalière et le rôle de l'UE pour le développement économique et social des régions européennes.

L'application de la marque sur les gadgets peut être faite sur des supports très différents et avec des technologies différentes, allant de l'impression à la sérigraphie.

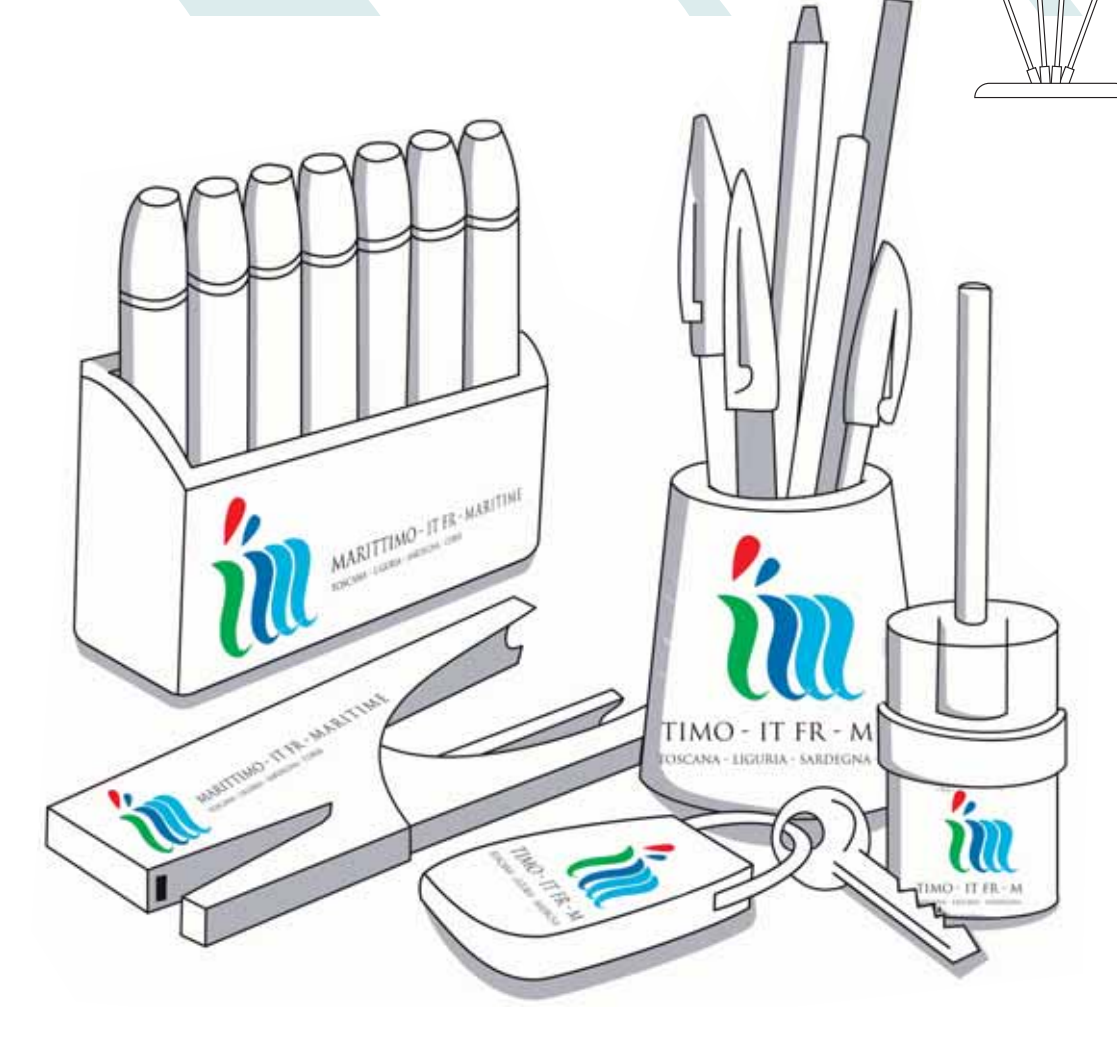

*Exemples d'application du marquage sur les gadgets*

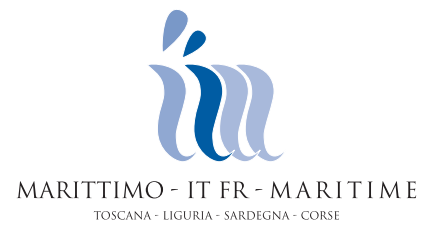

**Autorité de Gestion Unique** transfrontaliero@regione.toscana.it

Programma cofinanziato con il Fondo Europeo per lo Sviluppo Regionale Programme cofinancé par le Fonds Européen de Développement RégionalROGIVAE<br>TOSCANA  $\begin{picture}(20,20) \put(0,0){\line(1,0){10}} \put(15,0){\line(1,0){10}} \put(15,0){\line(1,0){10}} \put(15,0){\line(1,0){10}} \put(15,0){\line(1,0){10}} \put(15,0){\line(1,0){10}} \put(15,0){\line(1,0){10}} \put(15,0){\line(1,0){10}} \put(15,0){\line(1,0){10}} \put(15,0){\line(1,0){10}} \put(15,0){\line(1,0){10}} \put(15,0){\line(1$ EGIONE AUTONOMA<br>DELLA SARDIGNA Ń Tollettive<br>Testariale<br>*de Cone* 

> *Conception et réalisation* **Graficstudio S.a.s.** Via Pitzolo, 26 09128 Cagliari info@graficstudio.it